# ФЕДЕРАЛЬНОЕ АГЕНСТВО ПО ОБРАЗОВАНИЮ

Государственное автономное образовательное учреждение высшего профессионального образования Санкт-Петербургский государственный университет аэрокосмического приборостроения

\_\_\_\_\_\_\_\_\_\_\_\_\_\_\_\_\_\_\_\_\_\_\_\_\_\_\_\_\_\_\_\_\_\_\_\_\_\_\_\_\_\_\_\_\_\_\_\_\_\_\_\_\_\_\_\_\_\_\_\_\_\_\_\_\_\_

А.П. Григорьев

# СИНТЕЗ ПОСЛЕДОВАТЕЛЬНОЙ КОРРЕКТИРУЮЩЕЙ ЦЕПИ ДЛЯ СЛЕДЯЩЕЙ СИСТЕМЫ АВТОМАТИЧЕСКОГО УПРАВЛЕНИЯ С АСТАТИЗМОМ ПЕРВОГО ПОРЯДКА. МОДЕЛИРОВАНИЕ С ПОМОЩЬЮ MATLAB/ SIMULINK

Руководство к выполнению курсовой работы по курсу «Системы автоматического управления ЛА и их СУ»

> Санкт-Петербург 2023

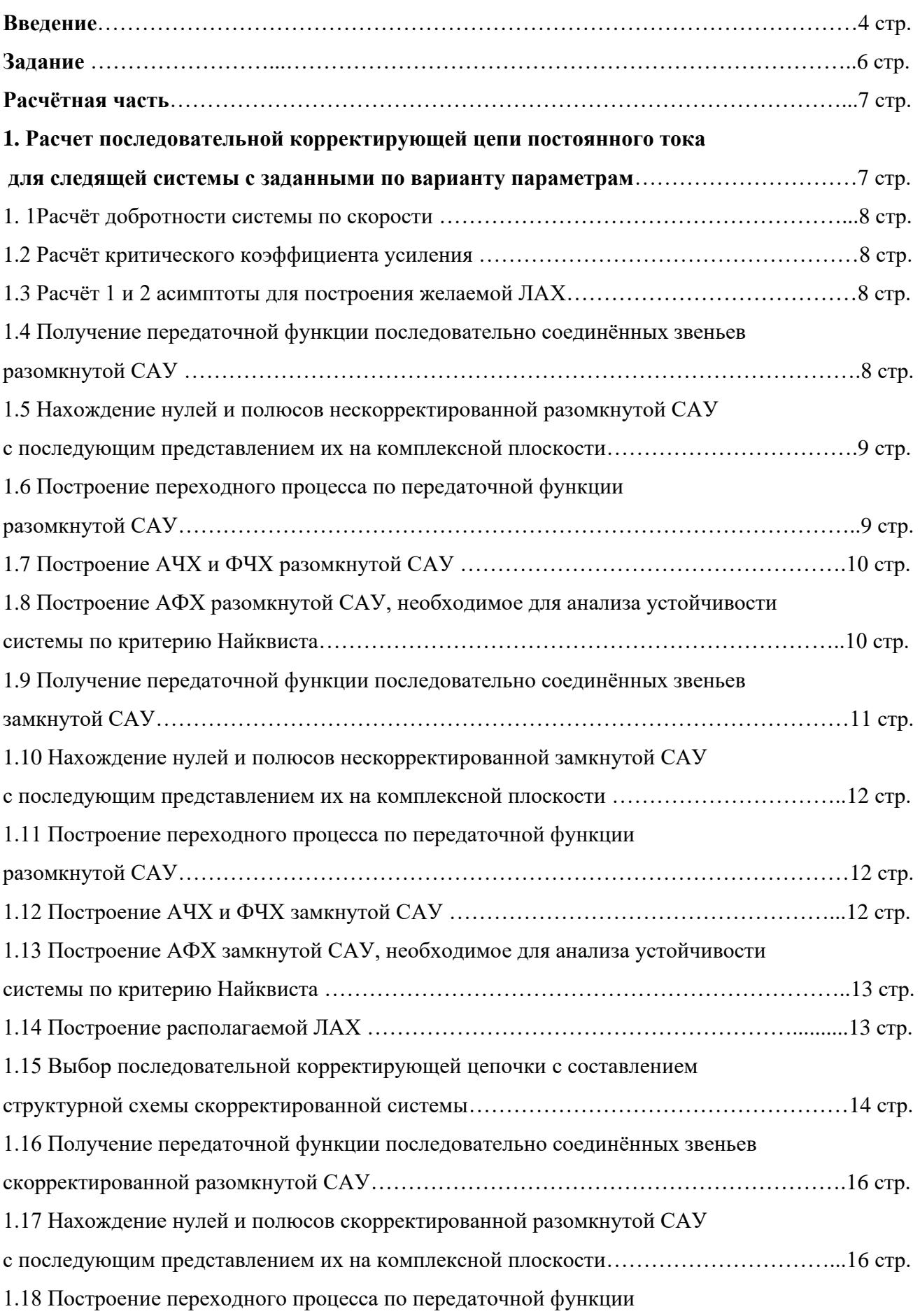

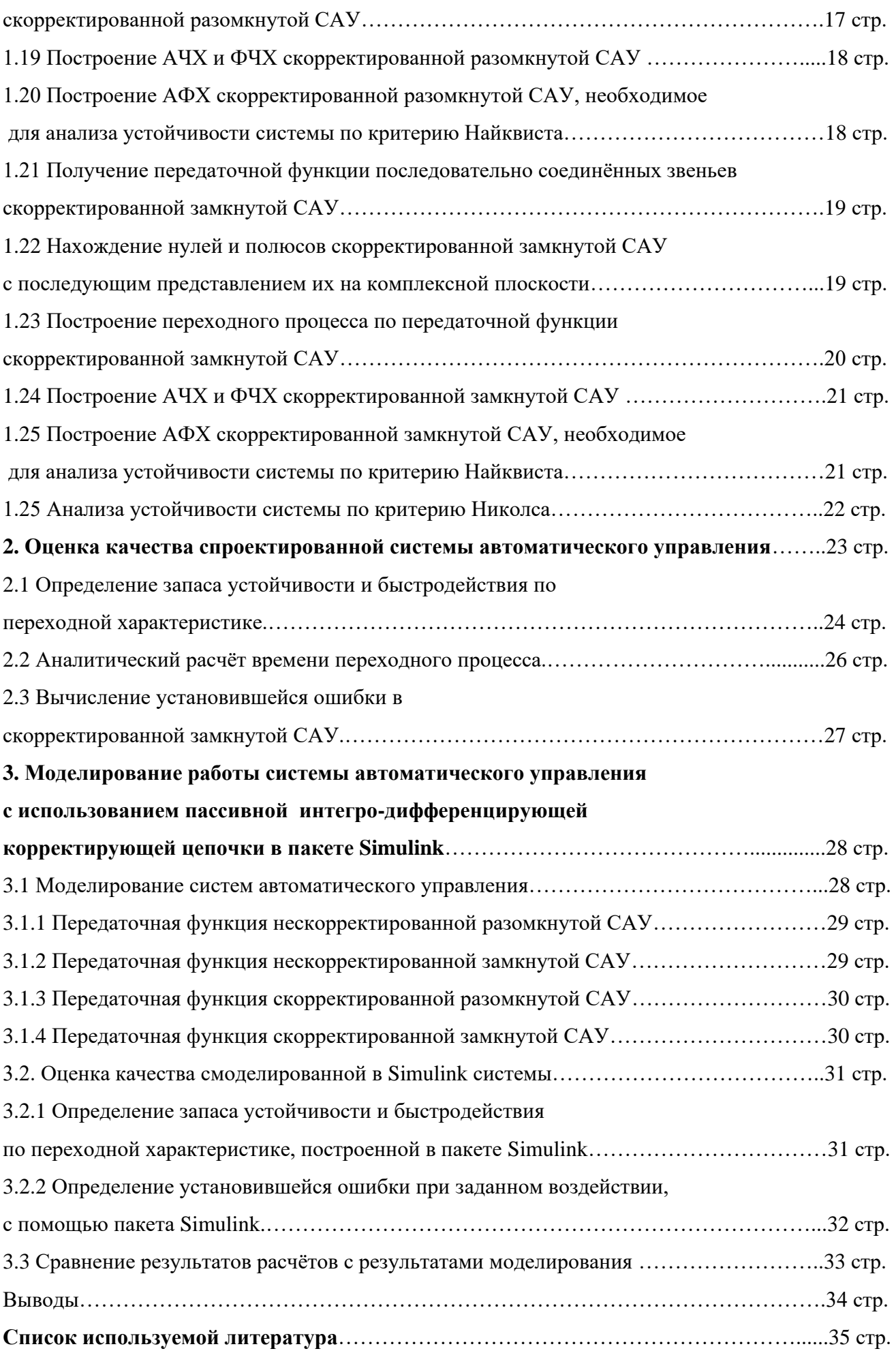

#### **Введение**

Под синтезом системы автоматического регулирования понимается направленный расчет, имеющий конечной целью отыскание рациональной структуры системы и установление оптимальных величин параметров ее отдельных звеньев. По отношению к основе синтеза в настоящее время имеются разные точки зрения.

Синтез можно трактовать как пример *вариационной* задачи и рассматривать такое построение системы автоматического регулирования, при котором для данных условий работы (управляющие и возмущающие воздействия, помехи, ограничения по времени работы и т. п.) обеспечивается теоретический минимум ошибки.

Синтез также можно трактовать как *инженерную* задачу, сводящуюся к такому построению системы автоматического регулирования, при котором обеспечивается выполнение технических требований к ней. Подразумевается, что из многих возможных решений инженер, проектирующий систему, будет выбирать те, которые являются оптимальными с точки зрения существующих конкретных условий и требований к габаритам, весу, простоте, надежности и т. п.

Иногда в понятие инженерного синтеза вкладывается еще более узкий смысл и рассматривается синтез, имеющий целью определение вида и параметров корректирующих средств, которые необходимо добавить к некоторой неизменяемой части системы регулирования (объект с регулятором), чтобы обеспечить требуемые динамические качества.

При инженерном синтезе системы автоматического регулирования необходимо обеспечить, вопервых, требуемую точность и, во-вторых, приемлемый характер переходных процессов.

Решение первой задачи в большинстве случаев сводится к определению требуемого общего коэффициента усиления системы и, в случае необходимости,— вида корректирующих средств, повышающих точность системы (регулирование по управляющему и возмущающему воздействиям, изодромные механизмы и т. п.). Решение этой задачи, как правило, не сопряжено с трудностями принципиального или вычислительного характера, так как критерии точности достаточно просты для их практического использования. В сложных случаях можно прибегать к помощи моделирования. Решение оказывается сравнительно простым вследствие необходимости установления значений относительно небольшого числа параметров. В простейшем случае необходимо найти только общий коэффициент усиления системы.

Решение второй задачи — обеспечение приемлемых переходных процессов — оказывается почти всегда более трудным вследствие большого числа варьируемых параметров и многозначности решения задачи демпфирования системы.

Поэтому существующие инженерные методы часто ограничиваются решением только второй задачи, так как их авторы считают, что обеспечение требуемой точности может быть достигнуто за счёт использования существующих критериев точности и совершенствования их практически не требуется.

В настоящее время для целей синтеза систем автоматического регулирования широко используются электронные вычислительные машины, позволяющие производить полное или частичное моделирование проектируемой системы.

При этом возможно наиболее полное исследование влияние различных факторов нелинейности, зависимость параметров от времени и т.п.

Однако моделирование на вычислительных машинах не может заменить расчетных методов проектирования, которые во многих случаях позволяют исследовать вопрос в общем виде и среди многих решении найти оптимальное. Поэтому, несмотря на развитие и распространение машинных методов синтеза, теория должна располагать собственными методами, которые дополняли бы моделирование и являлись бы теоретической базой при отыскании оптимального решения.

#### Задания на работу

- 1. Рассчитать последовательную корректирующую цепь постоянного тока для следящей системы, структурная схема которой приведена на рис.1. Исходные данные приведены в таблице 1.
- 2. Рассчитать время переходного процесса и установившуюся ошибку следящей системы по условиям первого задания.
- 3. Построить модель исследуемой системы и провести моделирование системы без коррекции и с коррекцией. Сравнить результаты расчетов с результатами моделирования.

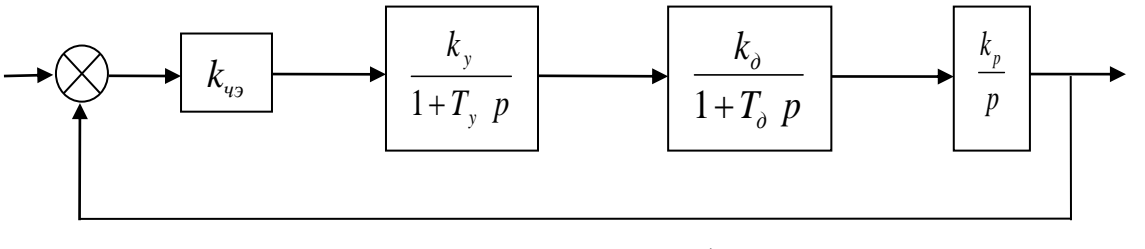

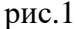

#### Методические указания

Задание 1. Для улучшения показателей качества и получения требуемых динамических характеристик автоматических систем применяются последовательные и параллельные корректирующие цепи и цепи местных обратных связей. В данной курсовой работе будет рассматриваться задача синтеза последовательной корректирующей цепи.

Пусть  $W(p)$  – передаточная функция исходной, нескорректированной системы,  $W_K(p)$  – передаточная функция последовательной корректирующей цепи, W<sub>K</sub>(p) - передаточная функция скорректированной системы с заданными (желаемыми) динамическими характеристиками. обеспечиваемыми путем включения корректирующей цепи последовательно в контур исходной системы. Тогда имеем  $W_{\mathcal{K}}(p) = W_{\mathcal{K}}(p)W(p)$ , откуда при заданной передаточной функции  $W(p)$  и выбранной желаемой передаточной функции  $W_{\mathcal{K}}(p)$  искомая передаточная функция последовательной корректирующей цепи определяется соотношением

$$
W_K(p) = \frac{W_K(p)}{W(p)}\tag{1}
$$

Выбор желаемой передаточной функции  $W_{\mathcal{K}}(p)$  осуществляется методом логарифмических амплитудных характеристик на основании требований, предъявляемых к автоматической системе.

В соответствии с рис.1 передаточная функция исходной (нескорректированной) системы

$$
W(p) = \frac{K_1}{p(1 + T_{\pi}p)(1 + T_{\gamma}p)},
$$
\n(2)

где  $K_I = k_{\nu} k_{\nu} k_{\nu} k_{\nu}$  – добротность системы по скорости,  $T_{\nu}$  и  $T_{\nu}$  – постоянные времени исполнительного двигателя и усилителя соответственно. В дальнейшем будем полагать, что  $T_0 \geq T_{v}$ .

Необходимое значение коэффициента *К<sup>1</sup>* определяется требования точности в установившемся режиме и при дальнейших расчетах считается заданным. Постоянные времени *Т<sup>д</sup>* и *Ту* также являются известными величинами. При этих условиях строится так называемая располагаемая ЛАХ, определяемая в соответствии с выражением (2), и желаемая ЛАХ, однозначно определяющая желаемую передаточную функцию *WЖ(p).*

| No<br>варианта | $k_{12} = k1$ |                  | $k_{y} = k2  k_{\partial} = k3 $ | $k_p = k4$        | $T_{\delta}=T1$ | $T_v = T2$ | $\bm{M}$ | $\Omega_{0}$<br>град/с | dΩ<br>$\overline{dt}$<br>град/ $c^2$ |
|----------------|---------------|------------------|----------------------------------|-------------------|-----------------|------------|----------|------------------------|--------------------------------------|
| 1              | 40            | $4 \cdot 10^{3}$ | 3                                | $3 \cdot 10^{3}$  | 0,03            | 0,12       | 1,2      | 8                      | 1,8                                  |
| $\overline{2}$ | 70            | $1 \cdot 10^{3}$ | 4                                | $1 \cdot 10^{-4}$ | 0,02            | 0,05       | 1,35     | 7                      | 1,2                                  |
| 3              | 30            | 10 <sup>4</sup>  | 7                                | $4.10 - 4$        | 0,10            | 0,04       | 1,10     | 10                     | 0,5                                  |
| 4              | 37            | $5 \cdot 10^{3}$ | 5                                | $2 \cdot 10^{-4}$ | 0,08            | 0,04       | 1,5      | 3                      | 2,5                                  |
| 5              | 31            | $4 \cdot 10^{3}$ | 6                                | $3 \cdot 10^{3}$  | 0,03            | 0,12       | 1,2      | 8                      | 1,5                                  |
| 6              | 32            | $1 \cdot 10^3$   | 4                                | $1 \cdot 10^{-4}$ | 0,02            | 0,05       | 1,35     | 7                      | 1,1                                  |
| 7              | 33            | 10 <sup>4</sup>  | 7                                | $4.10 - 4$        | 0,10            | 0,04       | 1,10     | 10                     | 0,7                                  |
| 8              | 63            | $3 \cdot 10^{3}$ | 6                                | $2 \cdot 10^{-4}$ | 0,08            | 0,04       | 1,5      | 3                      | 2,4                                  |
| 9              | 35            | $2 \cdot 10^{3}$ | 3                                | $3 \cdot 10^{3}$  | 0,03            | 0,12       | 1,2      | 8                      | 1,6                                  |
| 10             | 36            | $1 \cdot 10^{3}$ | 4                                | $1 \cdot 10^{-4}$ | 0,02            | 0,05       | 1,35     | 7                      | 1,25                                 |
| 11             | 60            | 10 <sup>4</sup>  | 7                                | $4.10 - 4$        | 0,10            | 0,04       | 1,10     | 10                     | 0,55                                 |
| 12             | 39            | $3 \cdot 10^{3}$ | 5                                | $2 \cdot 10^{-4}$ | 0,08            | 0,04       | 1,5      | 3                      | 2,55                                 |
| 13             | 41            | $2 \cdot 10^{3}$ | 6                                | $3 \cdot 10^{3}$  | 0,03            | 0,12       | 1,2      | 8                      | 1,75                                 |
| 14             | 69            | $1 \cdot 10^3$   | 4                                | $1 \cdot 10^{-4}$ | 0,02            | 0,05       | 1,35     | 7                      | 1,0                                  |
| 15             | 43            | 10 <sup>4</sup>  | 7                                | $4.10 - 4$        | 0,10            | 0,04       | 1,10     | 10                     | 0,5                                  |
| 16             | 44            | $3 \cdot 10^{3}$ | 6                                | $2 \cdot 10^{-4}$ | 0,08            | 0,04       | 1,5      | 3                      | 2,3                                  |
| 17             | 65            | $2 \cdot 10^{3}$ | 6                                | $3 \cdot 10^{3}$  | 0,03            | 0,12       | 1,2      | 8                      | 1,45                                 |
| 18             | 46            | $1 \cdot 10^{3}$ | 4                                | $1 \cdot 10^{-4}$ | 0,02            | 0,05       | 1,35     | 7                      | 1,2                                  |
| 19             | 47            | 10 <sup>4</sup>  | 7                                | $4.10 - 4$        | 0,10            | 0,04       | 1,10     | 10                     | 0,5                                  |
| 20             | 67            | $5 \cdot 10^{3}$ | 5                                | $2 \cdot 10^{-4}$ | 0,08            | 0,04       | 1,5      | 3                      | 2,2                                  |

Таблица 1. Исходные данные для расчетов по вариантам

# Расчетная часть

# Пример расчета

## 1) Расчет последовательной корректирующей цепи постоянного тока для следящей системы, структурная схема которой приведена на рис2. Исходные данные приведены в таблице 2.

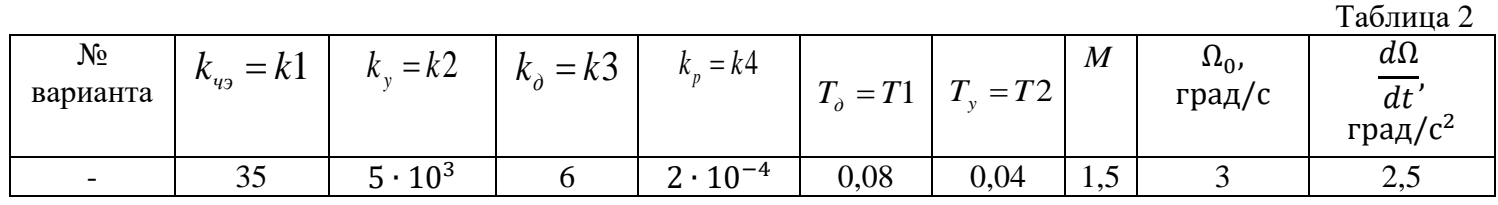

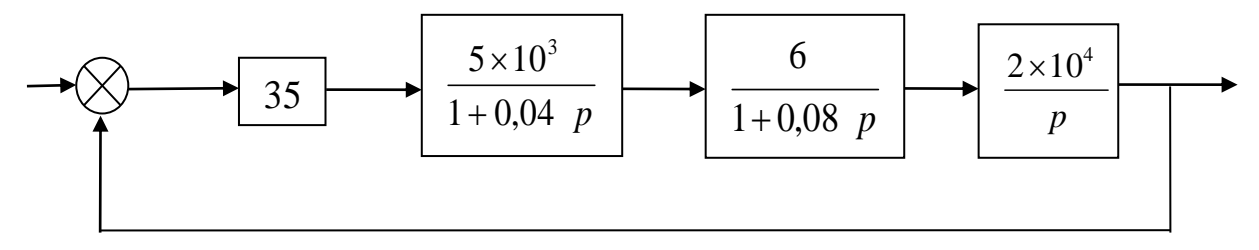

 $p$ ис. $2$ 

 $k1=35$ ;  $k2=5*10^3$ ;  $k3=6$ ;  $k4=2*10^3$ -4; T1=0.04; T2=0.08; M=1.5; – заданные по варианту № параметры непрерывной передаточной функции САУ

>> K1=k1\*k2\*k3\*k4 – расчёт добротности системы по скорости

# $K1 =$

 $2101/c$ 

>> KK1=20\*log10(K1) – расчёт добротности системы по скорости для построения ЛАХ

# $KK1 =$

 $46.44441/c$ 

>> Kkrit=(1/T1)+(1/T2) – расчёт критического коэффициента усиления (максимально допустимый коэффициент усиления, при котором система становится не устойчивой)

#### $Kkrit =$

37.5000 1/c

 $>> L2=20*log10(M/(M-1))$  – расчёт 1 асимптоты для построения желаемой ЛАХ

# $L2 =$

9.5424

 $>>$  L3=20\*log10((M+1)/M) – расчёт 2 асимптоты для построения желаемой ЛАХ

#### $L3 =$

4.4370

 $\gg$  n1=[k1]; m1=[1]; q1=tf(n1,m1); ) – ввод первого звена передаточной функции (см. рис.2.)  $\gg$  n2=[k2]; m2=[T1, 1]; q2=tf(n2,m2); – ввод второго звена передаточной функции (см. рис.2.)  $\gg$  n3=[k3]; m3=[T2, 1]; q3=tf(n3,m3); – ввод третьего звена передаточной функции (см. рис.2.)  $\gg$  n4=[k4]; m4=[1, 0]; q4=tf(n4,m4); – ввод четвёртого звена передаточной функции (см. рис.2.)

 $>> Q = q1*q2*q3*q4 - n$ ередаточная функция последовательно соединённых звеньев разомкнутой САУ

Transfer function: 210 -------------------------

 $0.0032$  s<sup> $3$ </sup> +  $0.12$  s<sup> $2$ </sup> + s

 $\gg$  z1=pole(Q) – расчёт полюсов (корней знаменателя характеристического полинома передаточной функции разомкнутой САУ)

 $z1 =$  0 -25.0000 -12.5000

>> z2=zero(Q) – расчёт нулей (корней числителя характеристического полинома передаточной функции разомкнутой САУ)

# $z^2 =$

Empty matrix: 0-by-1

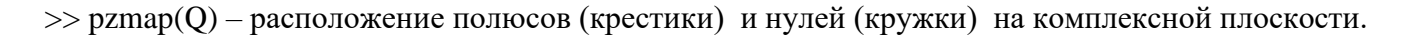

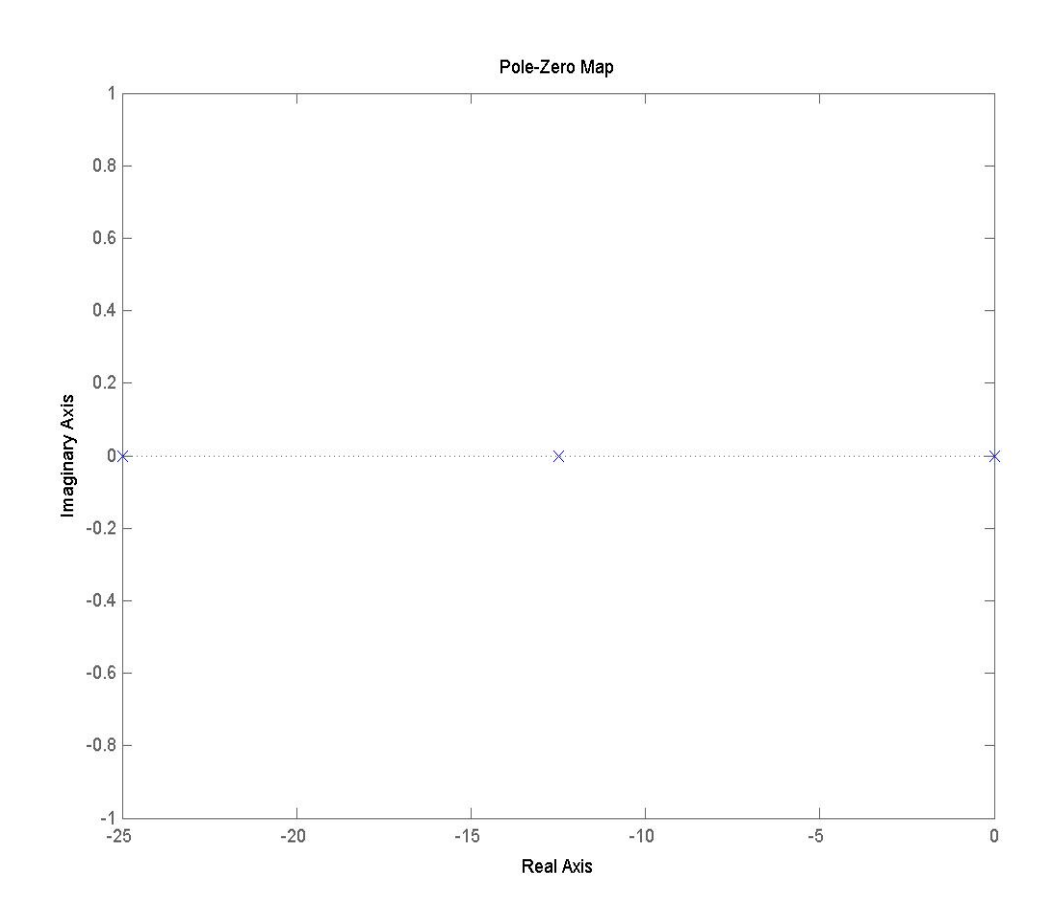

 $\gg$  step(Q) - реакция системы на единичный скачёк, т.е. переходный процесс построенный по передаточной функции разомкнутой САУ.

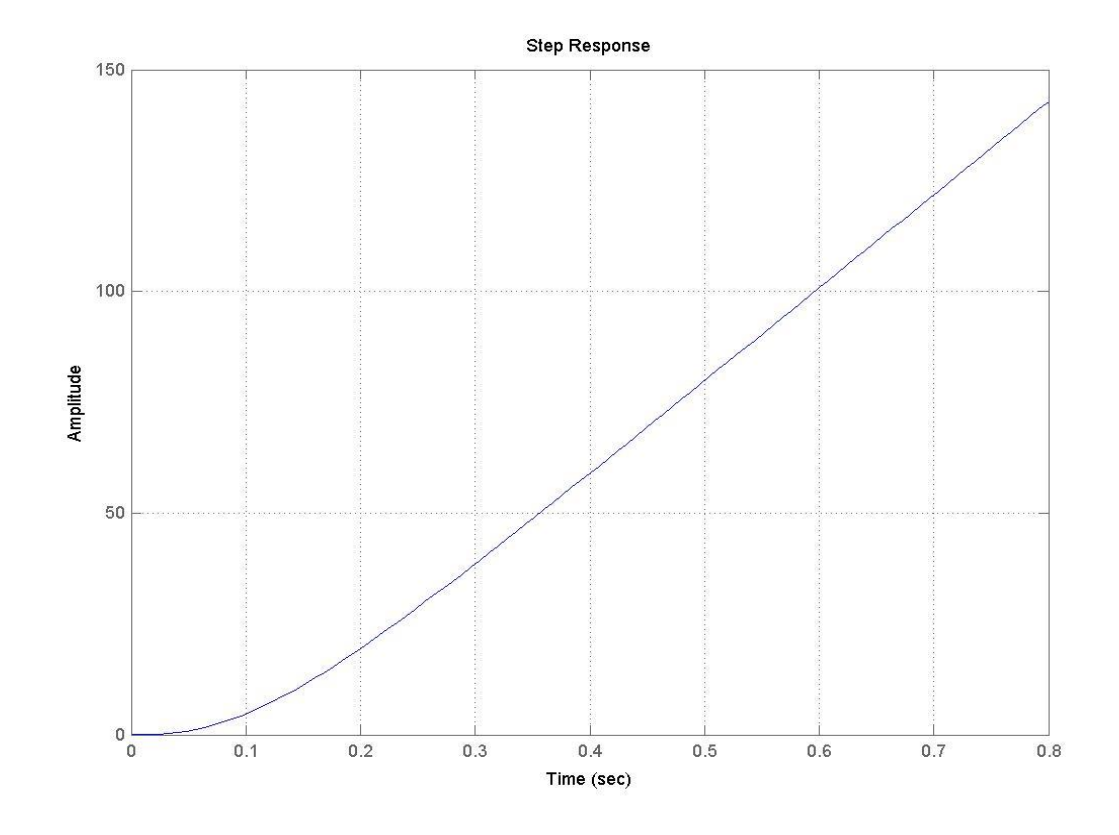

 $\gg$  bode(Q) - построение АЧХ и ФЧХ разомкнутой САУ

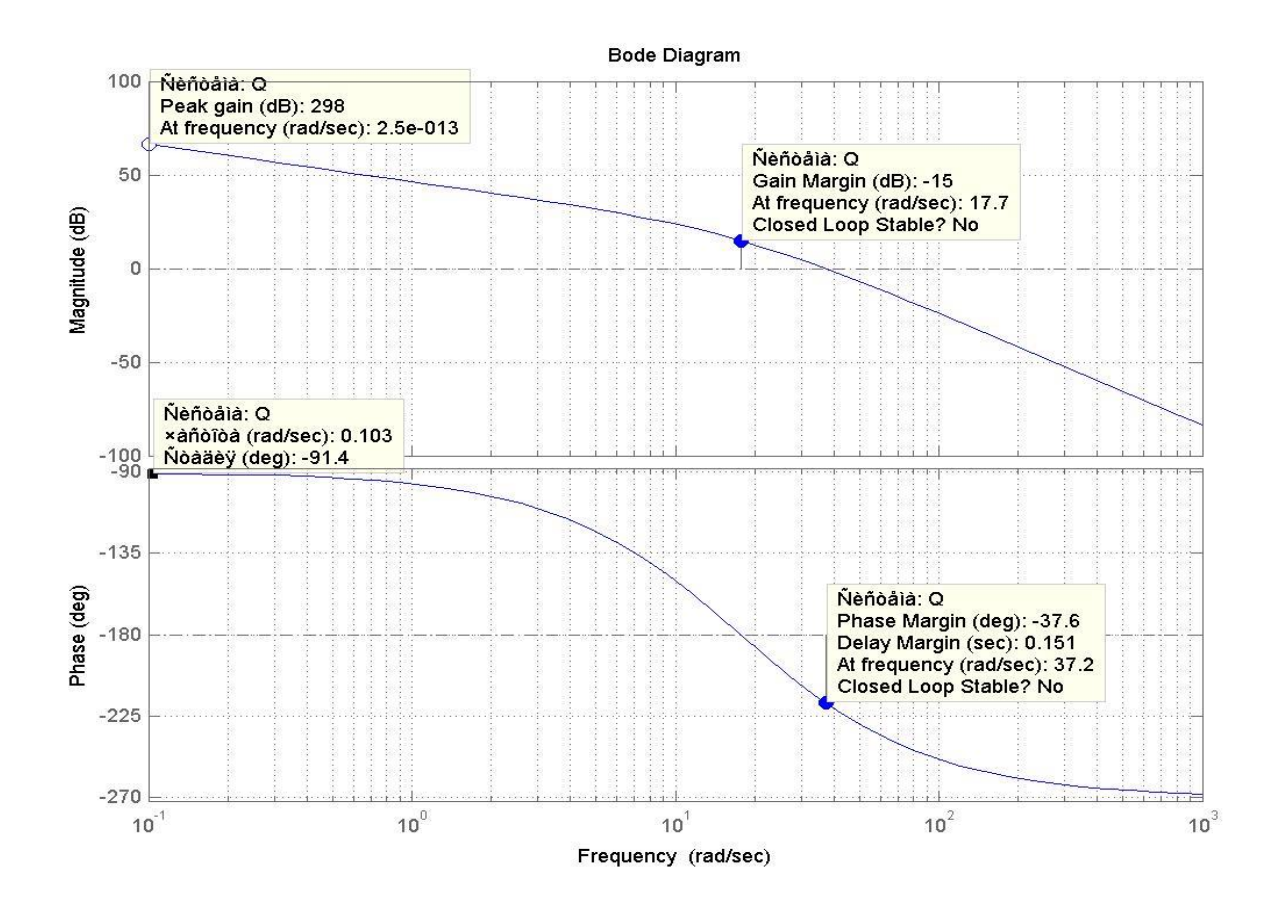

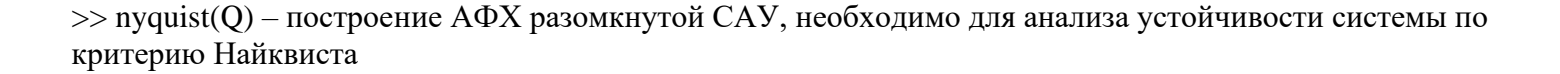

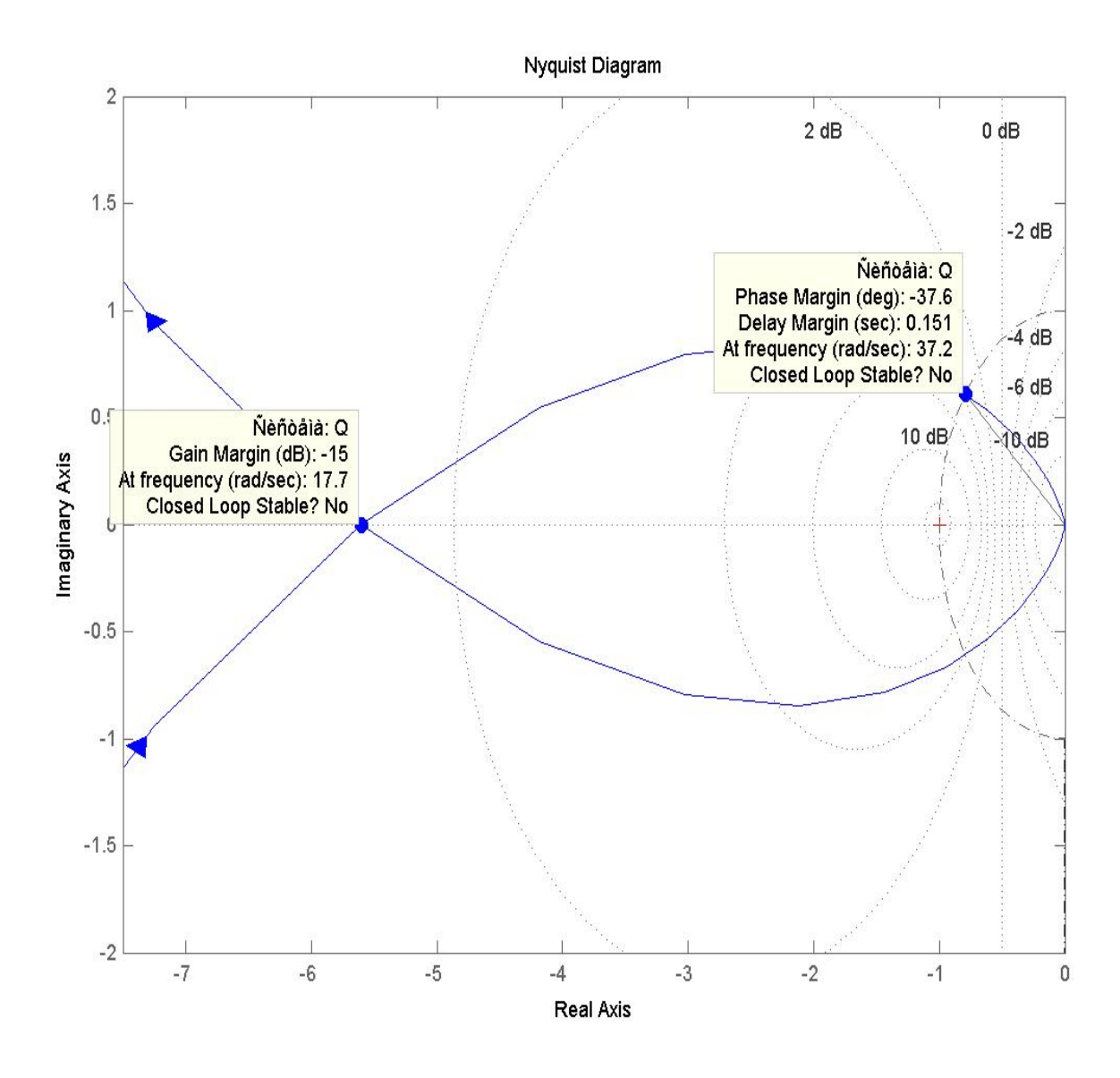

 $\gg$  G=feedback(Q,[1]) – передаточная функция замкнутой САУ

Transfer function: 210  $0.0032$  s<sup> $\land$ </sup>3 + 0.12 s<sup> $\land$ </sup>2 + s + 210

 $\gg$  z3=pole(G) - расчёт полюсов (корней знаменателя характеристического полинома передаточной функции замкнутой САУ)

 $z3 =$  $-54.1265$  $8.3133 + 33.8131i$ 8.3133 - 33.81311

>> z4=zero(G) – расчёт нулей (корней числителя характеристического полинома передаточной функции замкнутой САУ)

## $z4 =$ Empty matrix: 0-by-1

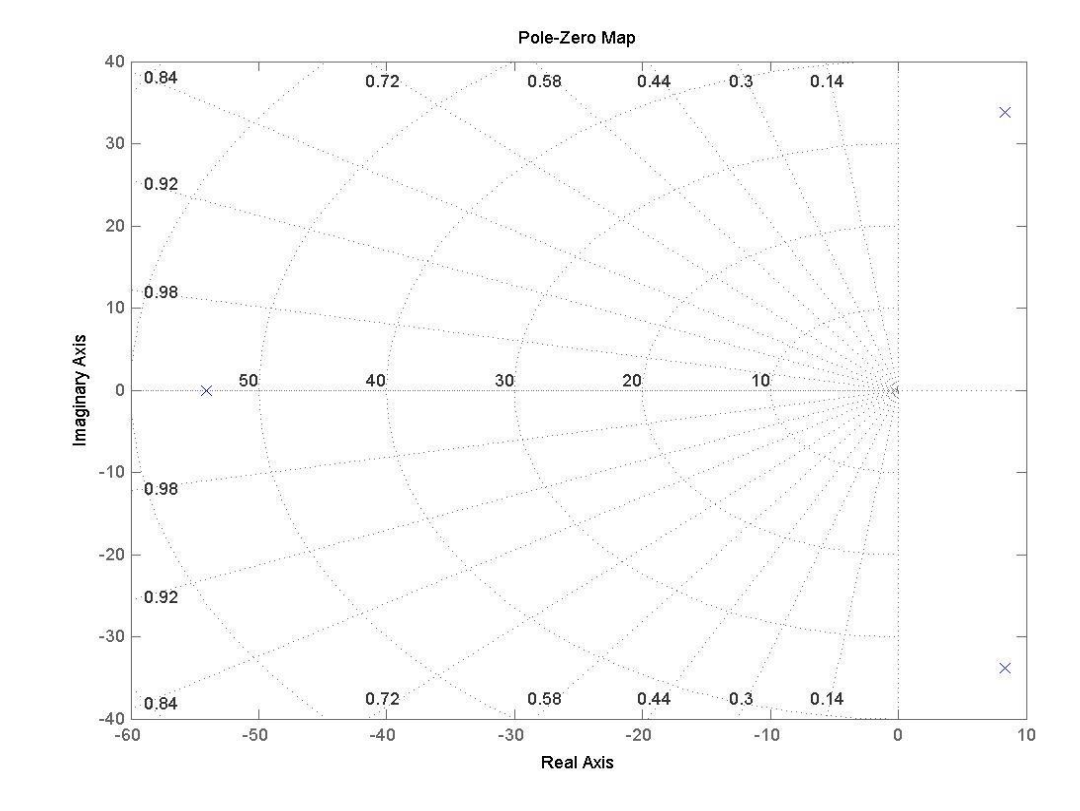

 $\gg$  pzmap(G) – расположение полюсов (крестики) и нулей (кружки) на комплексной плоскости

 $\gg$  step(G) – реакция системы на единичный скачёк, т.е переходный процесс построенный по передаточной функции замкнутой непрерывной САУ.

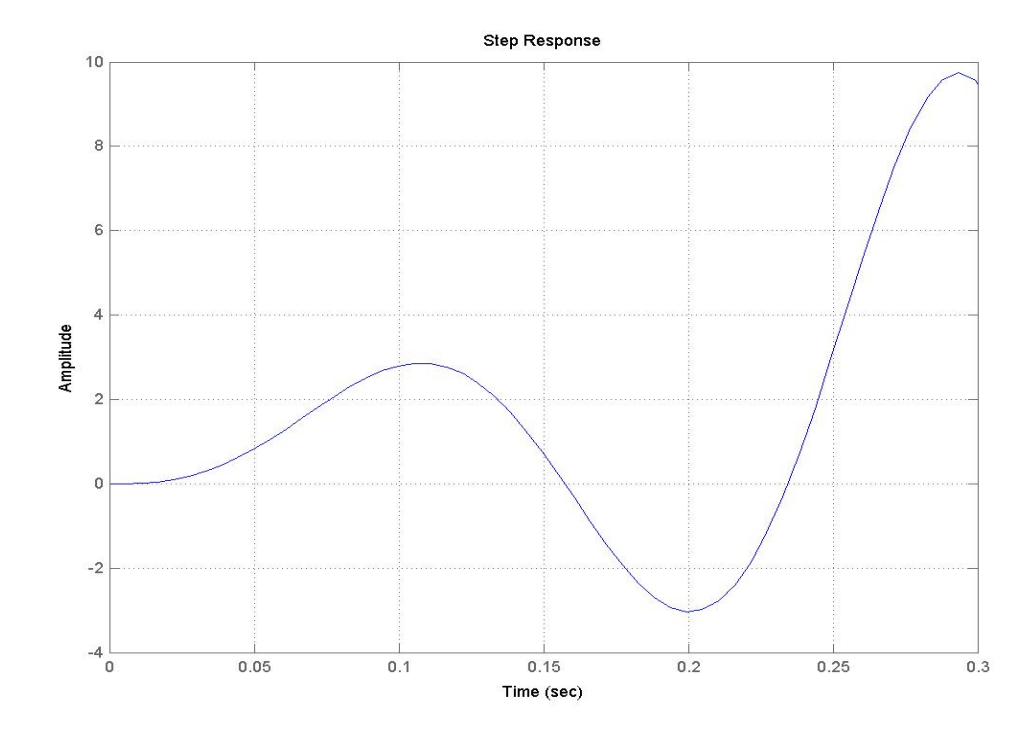

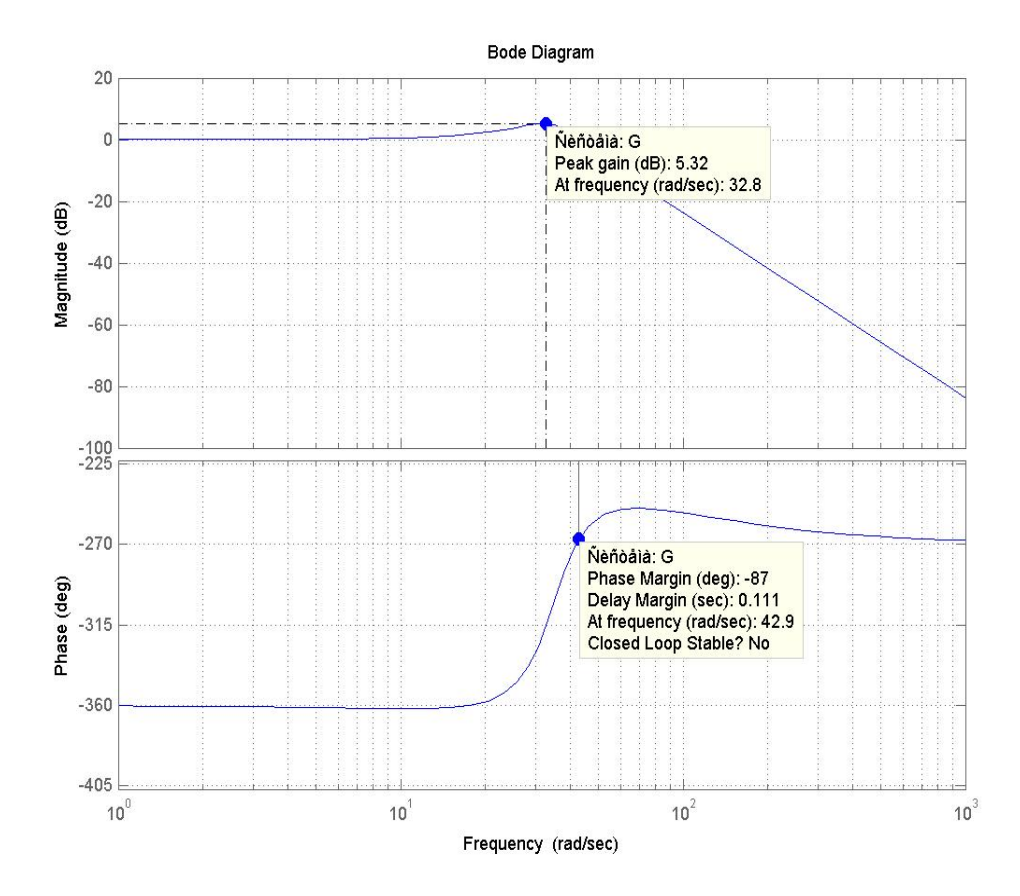

 $>>$  nyquist(G) – построение АФХ замкнутой непрерывной САУ

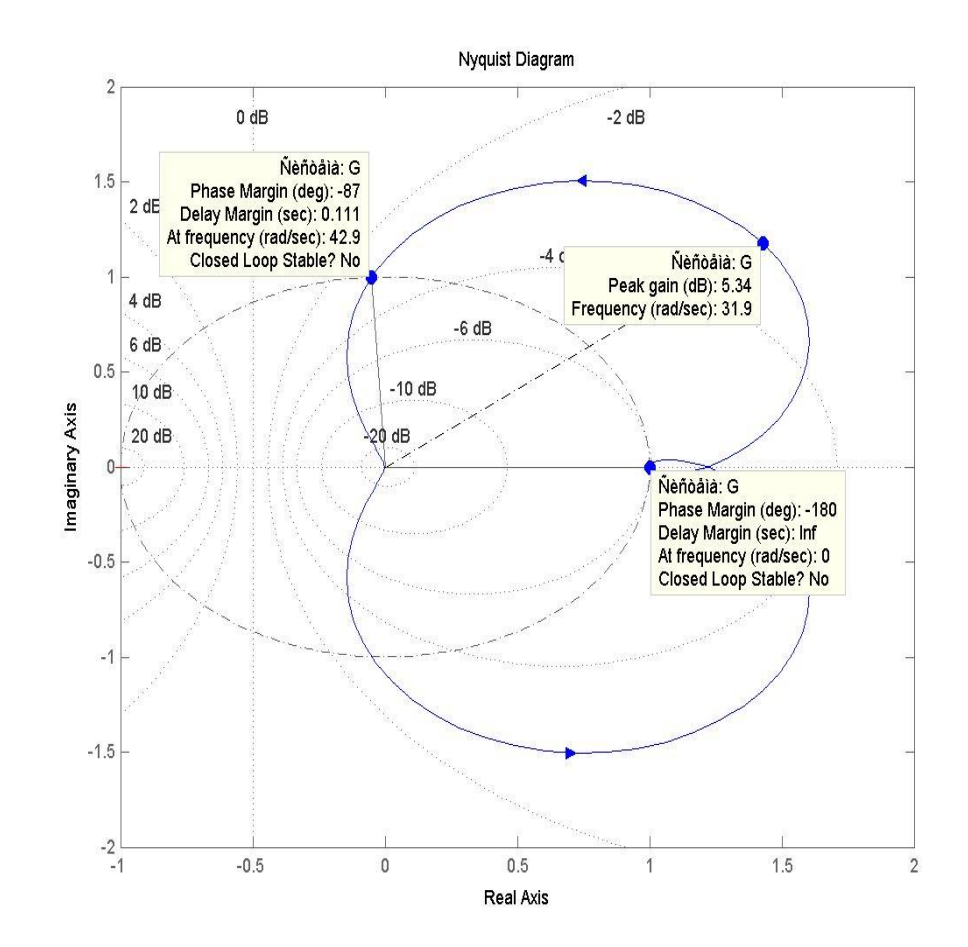

#### Построим располагаемую ЛАХ и по ней выберем корректирующую цепочку с соответствующими параметрами.

При построении желаемой ЛАХ весь частотный диапазон 0<ω<∞ условно делится на три области - низкочастотную, среднечастотную и высокочастотную. Как известно, для того, чтобы автоматическая система обладала требуемым запасом устойчивости, асимптота ЛАХ, пересекающая ось частот, должна иметь наклон -20 дБ/дек и иметь вполне определенную протяженность. Так, при заданном показателе колебательности *М* (обычно требуемое значение  $M = 1, 1 \div 1, 5$ ) протяженность этой асимптоты

$$
h=\frac{\omega_3}{\omega_2}=\frac{M+1}{M-1},
$$

причем ее положение относительно оси частот определяется отрезками

$$
L_2 = 201g \frac{M}{M-1} \qquad \qquad L_3 = 201g \frac{M+1}{M} \tag{3}
$$

Диапазон частот  $\omega_2 \leq \omega \leq \omega_3$  определяет область средних частот. Частоты  $\omega \lt \omega_2$  относят к низкочастотной области, а частоты  $\omega > \omega_3$  - к высокочастотной. Асимптота, пересекающая ось с наклоном -20 дБ/дек, называется среднечастотной асимптотой.

При синтезе корректирующей цепи ставится условие, чтобы в области низких  $\omega < \omega_2$ и в области высоких **ω>>ω** частот желаемая и располагаемая ЛАХ совпадали. Выполнение этого условия достигается сопряжением желаемой и располагаемой ЛАХ в области низких и в области высоких частот.

Таким образом, можно рекомендовать следующую процедуру синтеза последовательной корректирующей интегро-дифференцирующей цепи, осуществляющей коррекцию путем подавления колебаний в области средних частот.

При заданных  $K_l$ ,  $T_v$  и  $T_\theta$  строится располагаемая ЛАХ в соответствии с выражением (2). 1.

По заданному показателю колебательности  $M$  определяют прямые  $L=L_2$  и  $L=L_3$  в  $2.$ соответствии с выражением (3)

Проводится прямая, параллельная оси L, через сопрягающую частоту  $\omega_y = T_y^{-1}$  (точка *a*) 3. до пересечения с горизонтальной прямой  $L=L_3$  (точка b).

 $\overline{4}$ . Из точки **b** проводится влево вверх прямая, проходящая под наклоном  $-20\pi$ Б/дек, до пересечения с прямой L=L<sub>2</sub> (точка c).

5. Из точки **b** проводится вправо вниз прямая, проходящая под наклоном  $-40$ дБ/дек, до пересечения в точке е с третьей асимптотой располагаемой ЛАХ, проходящей под наклоном -60дБ/дек.

Из точки с проводится влево вверх прямая под наклоном -40дБ/дек до пересечения в 6. точке  $d$  с первой асимптотой располагаемой ЛАХ, имеющей наклон  $-20\mu$ Б/дек. Таким образом, левее точки *d* и правее точки *e* желаемая ЛАХ совпадает с располагаемой.

По графику желаемой ЛАХ определяются сопрягающие частоты  $\omega_c$ ,  $\omega_d$ ,  $\omega_e$ , и  $\omega_b = \omega_v$  $7<sub>1</sub>$ 

Строится ЛАХ последовательной корректирующей цепи  $L_k(\omega)$  в соответствии с 8. выражением (1), из которого следует  $L_k(\omega) = L_{nc}(\omega) - L(\omega)$ 

Определяется передаточная функция последовательной корректирующей цепи  $W_k(p)$  и  $\mathbf{Q}$ передаточная функция скорректированной системы  $W_{\text{uc}}(p)$  по их ЛАХ.

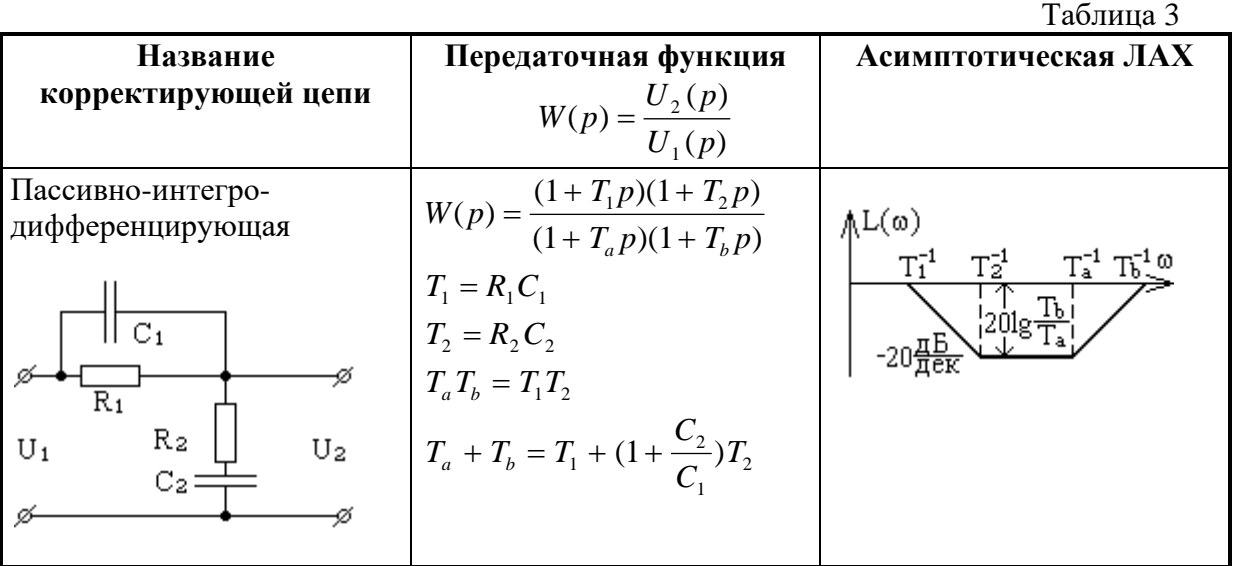

**Составим структурную схему с учётом корректирующей цепочки:**

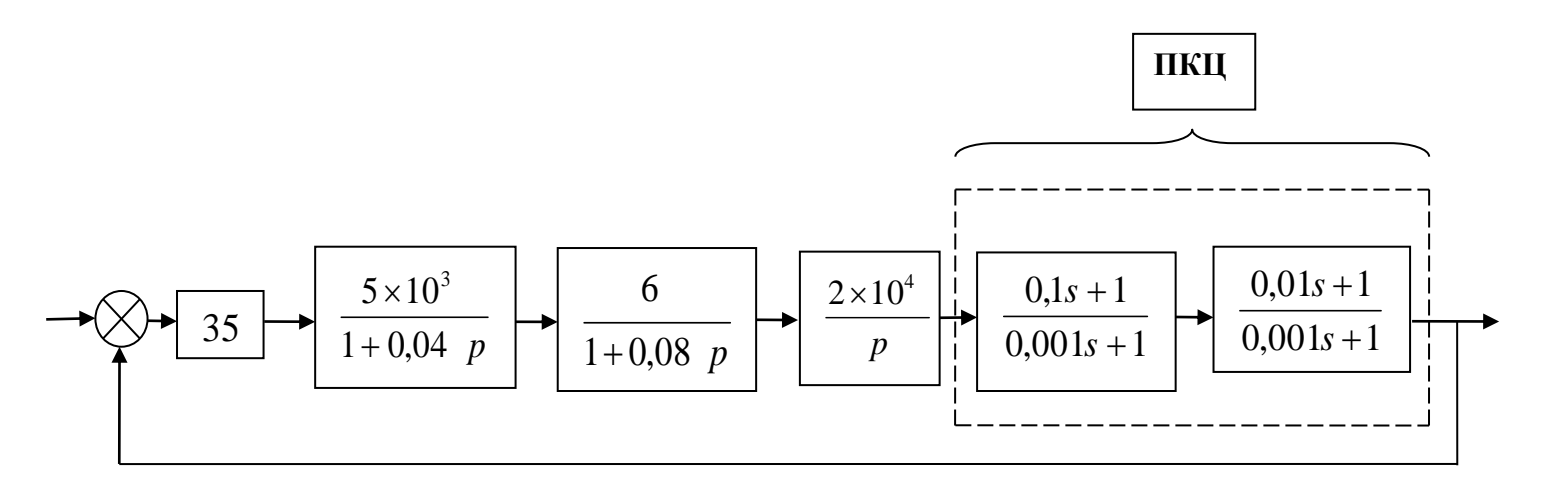

рис.2

```
\gg n5=[0.1, 1]; m5=[0.001, 1]; q5=tf(n5,m5) – ввод первого звена ПКЦ (см. рис. 2)
```

```
Transfer function:
0.1 s + 1-----------
0.001 s + 1
```
 $\gg$  n6=[0.01, 1]; m6=[0.001, 1]; q6=tf(n6,m6) – ввод второго звена ПКЦ (см. рис. 2)

```
Transfer function:
0.01 s + 1-----------
0.001 s + 1
```
 $>>$  Gskor=q1\*q2\*q3\*q4\*q5\*q6 – передаточная функция последовательно соединённых звеньев скорректированной разомкнутой САУ

Transfer function:

 $0.21$  s<sup> $\lambda$ </sup>2 + 23.1 s + 210

-----------------------------------------------------------

3.2e-009  $s^5$  + 6.52e-006  $s^4$  + 0.003441  $s^3$  + 0.122  $s^2$  + s

 $\gg$  z5=pole(Gskor) – расчёт полюсов передаточной функции скорректированной разомкнутой САУ

 $z5 =$  $\Omega$  -1.0000 + 0.0000i -1.0000 - 0.0000i -0.0250 -0.0125

 $\gg$  z6=zero(Gskor) – расчёт полюсов передаточной функции скорректированной разомкнутой САУ

 $z6 =$ -100.0000 -10.0000

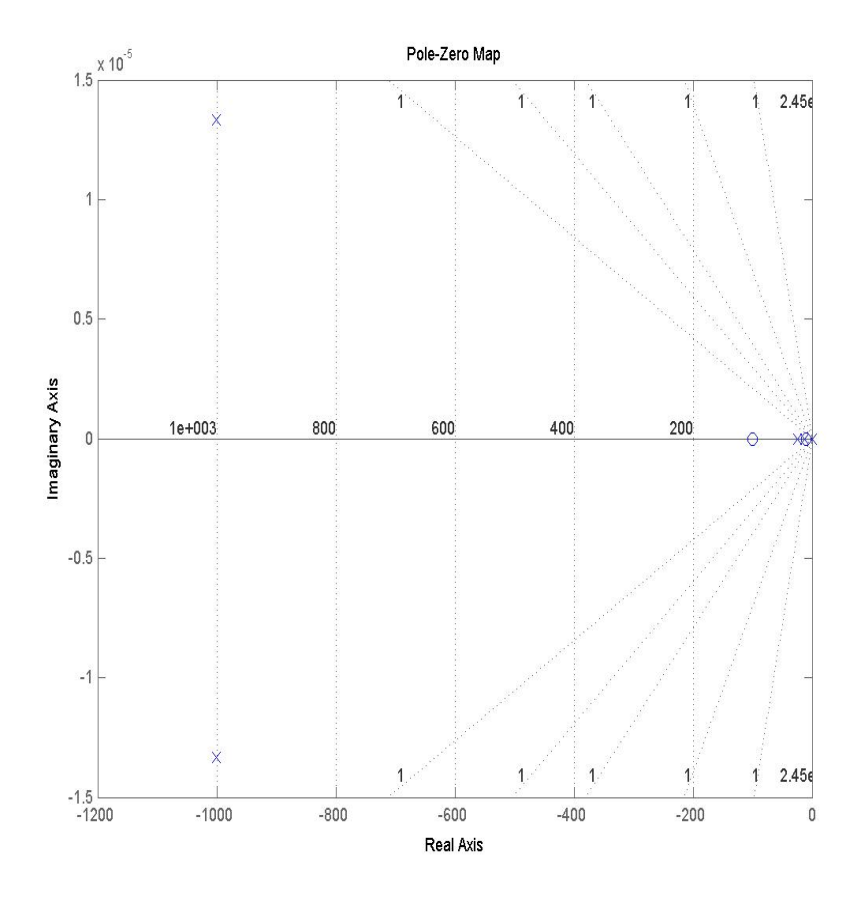

>> step(Gskor) – реакция системы на единичный скачёк, т.е переходный процесс построенный по передаточной функции разомкнутой скорректированной САУ.

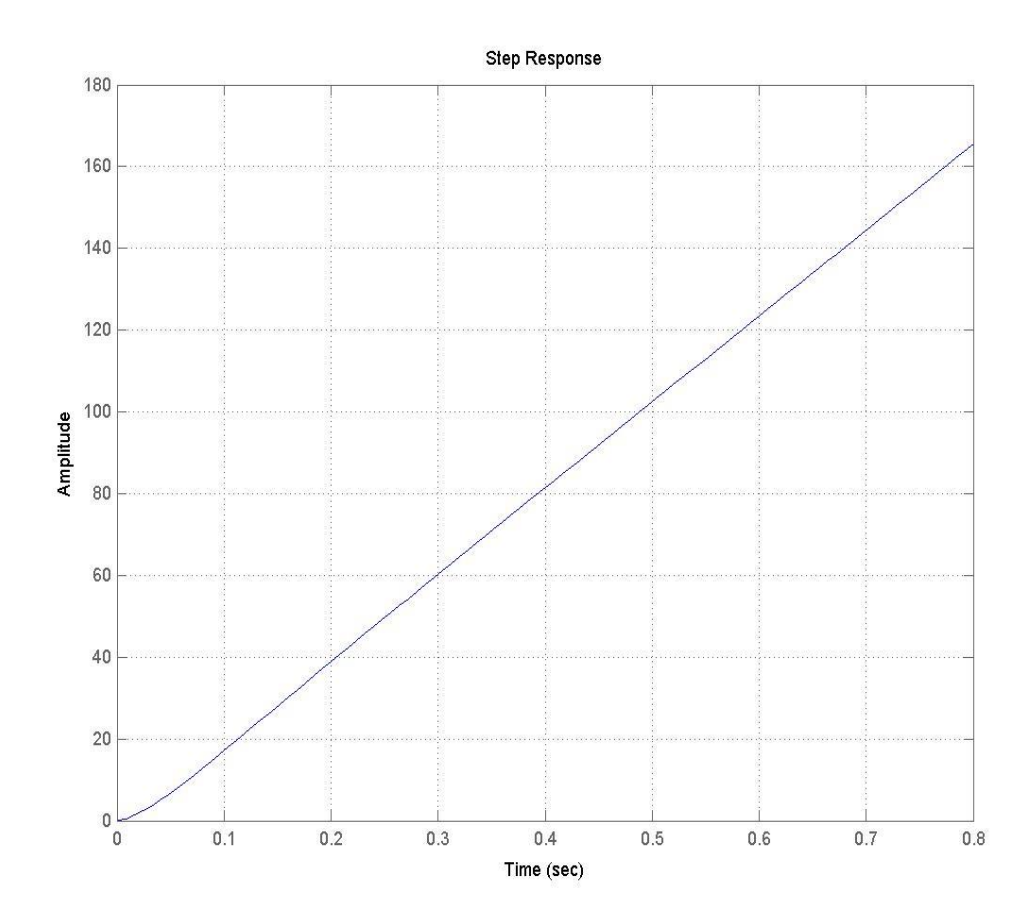

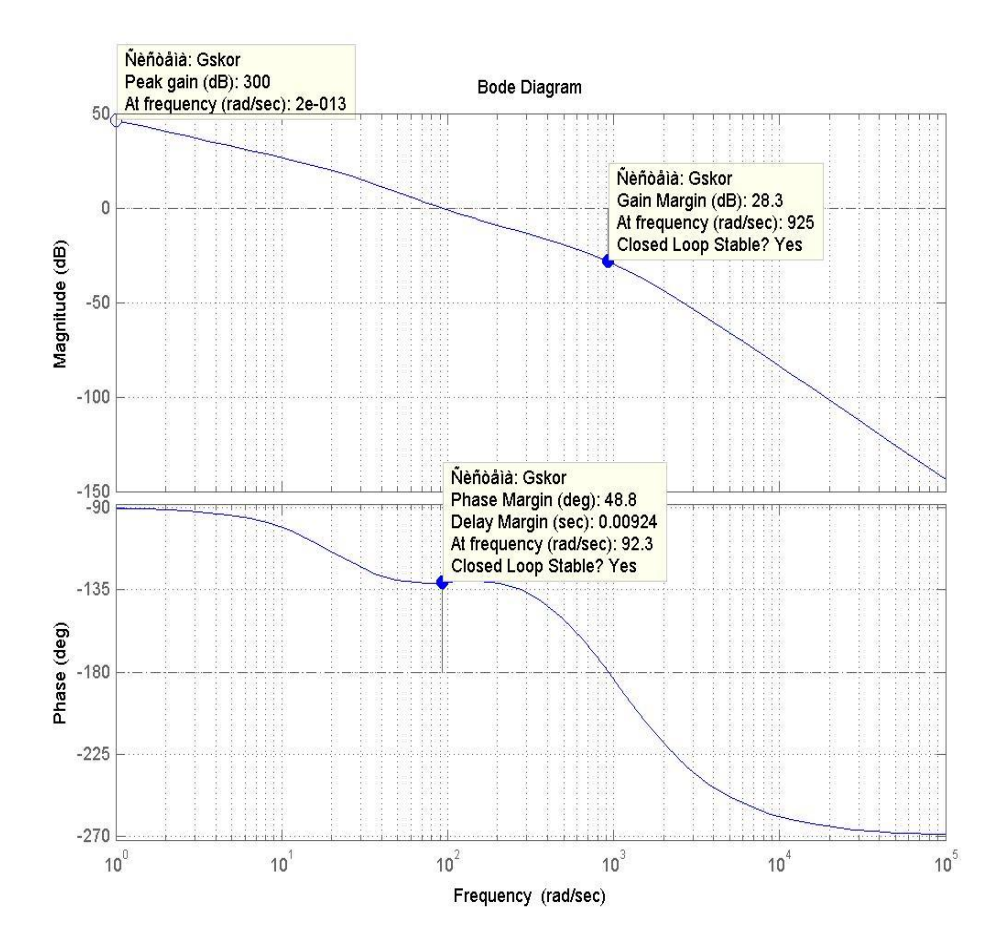

 $\gg$  nyquist(Gskor) – построение АФХ разомкнутой скорректированной САУ.

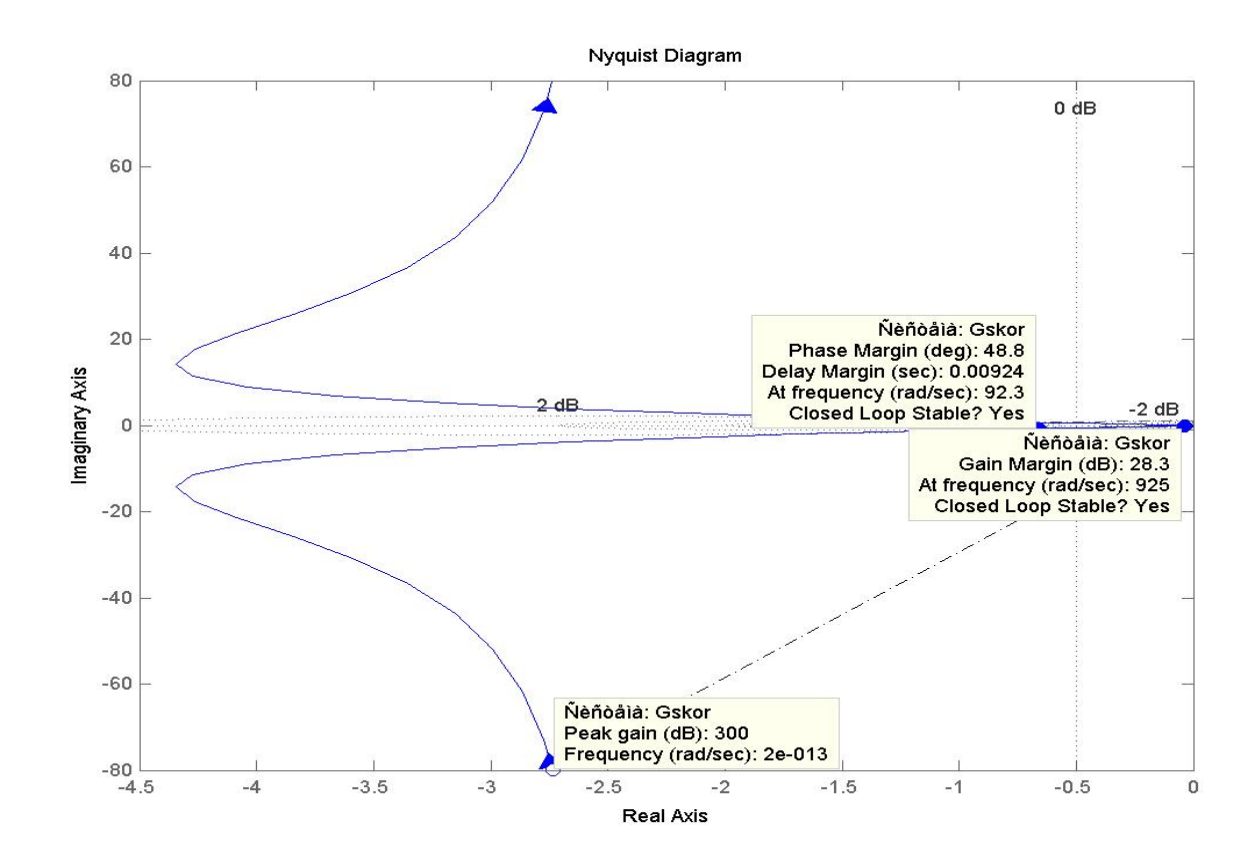

>> GGskor=feedback(Gskor,[1]) – передаточная функция замкнутой скорректированной САУ.

Transfer function:

 $0.21$  s<sup> $\text{^2}$ </sup> + 23.1 s + 210

---------------------------------------------------------------------- 3.2e-009 s^5 + 6.52e-006 s^4 + 0.003441 s^3 + 0.332 s^2 + 24.1 s + 210

 $>>$  z7=pole(GGskor) – расчёт полюсов передаточной функции замкнутой скорректированной CAY

 $z7 =$  -1.2244 -0.7131  $-0.0450 + 0.0744i$  -0.0450 - 0.0744i -0.0099

 $>>$  z8=zero(GGskor) – расчёт нулей передаточной функции замкнутой скорректированной САУ

#### $z8 =$

-100.0000

-10.0000

>> pzmap(GGskor) – расположение полюсов (крестики) и нулей (кружки) на комплексной плоскости.

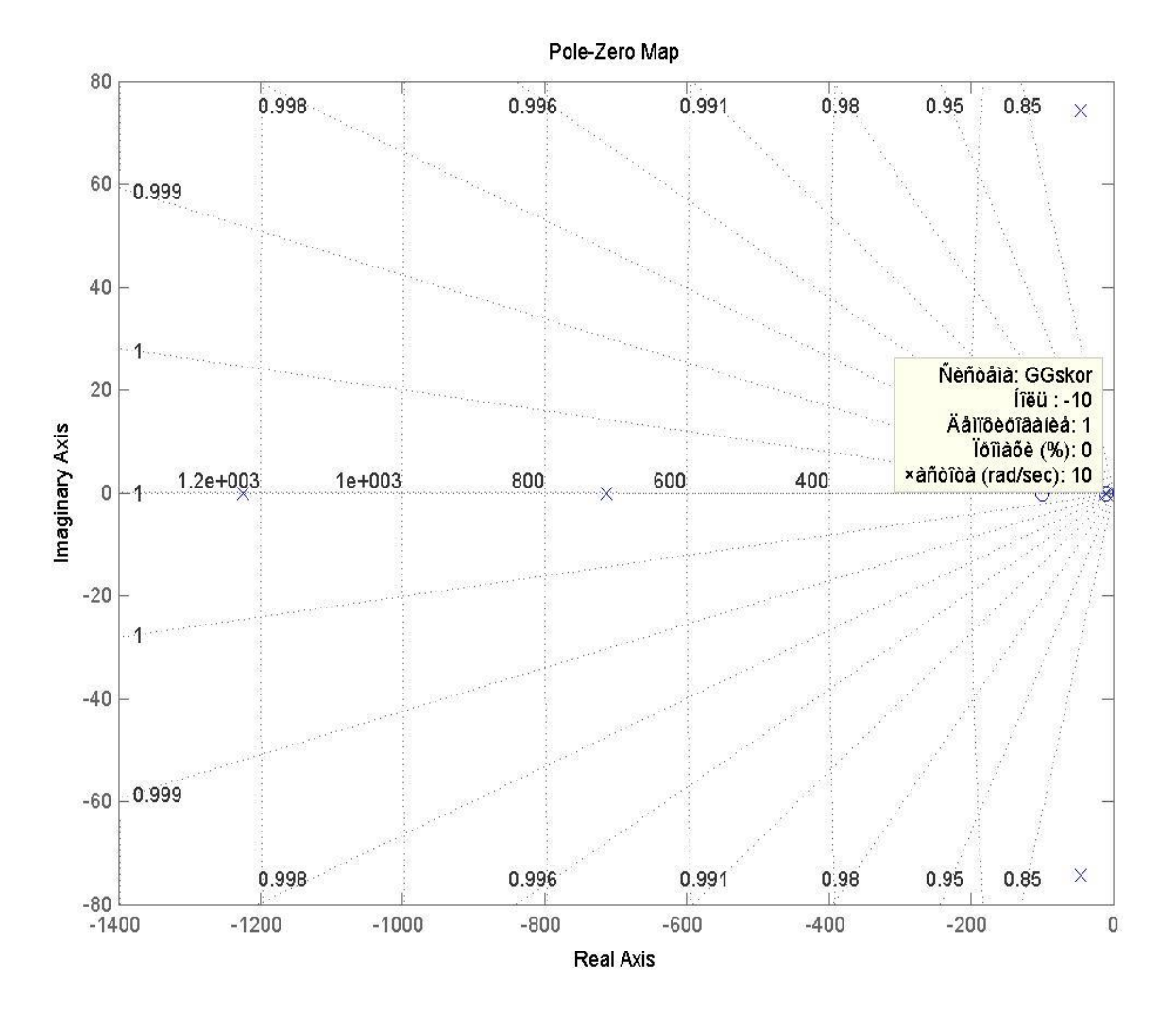

>> step(GGskor) - реакция системы на единичный скачёк, т.е переходный процесс построенный по передаточной функции замкнутой скорректированной САУ.

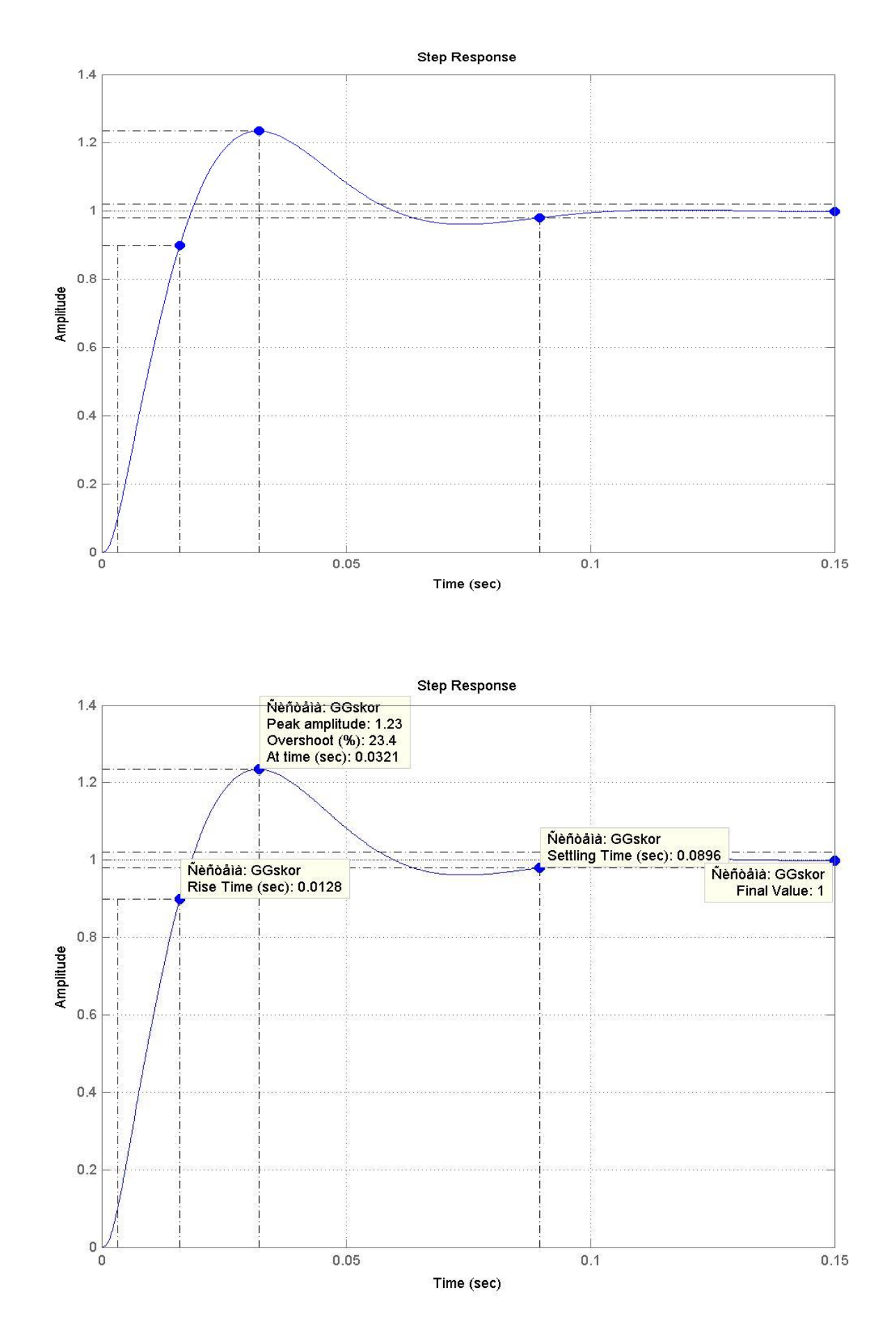

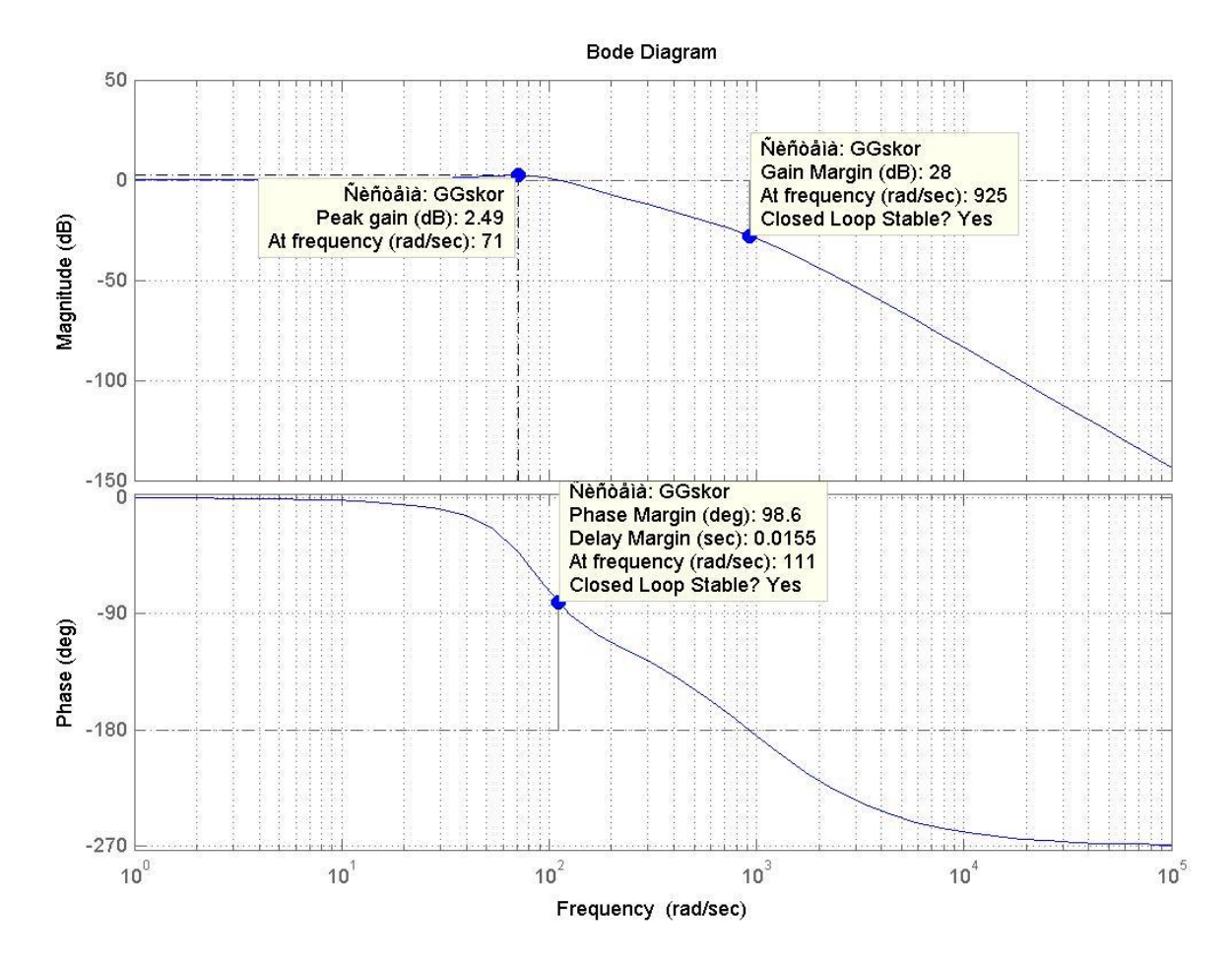

 $\gg$  nyquist(GGskor) – построение АФХ замкнутой скорректированной САУ.

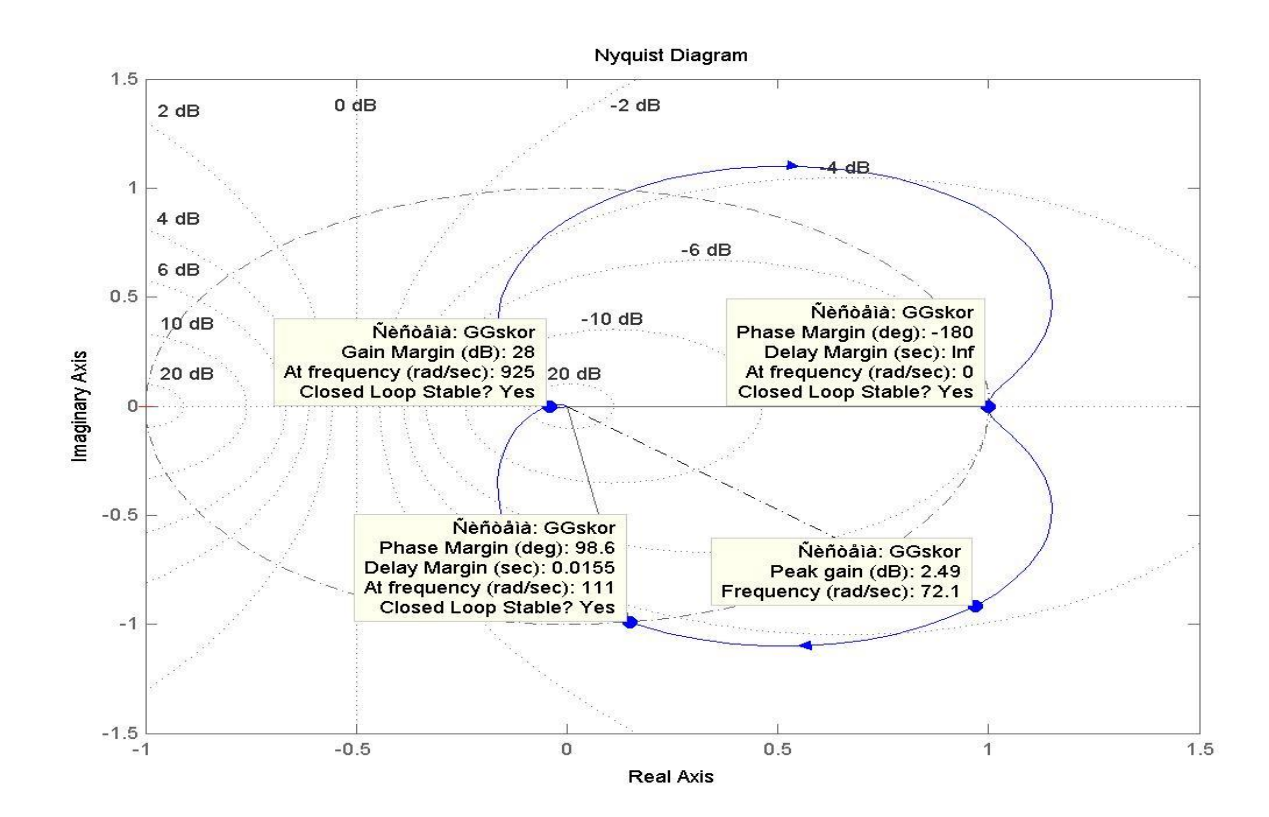

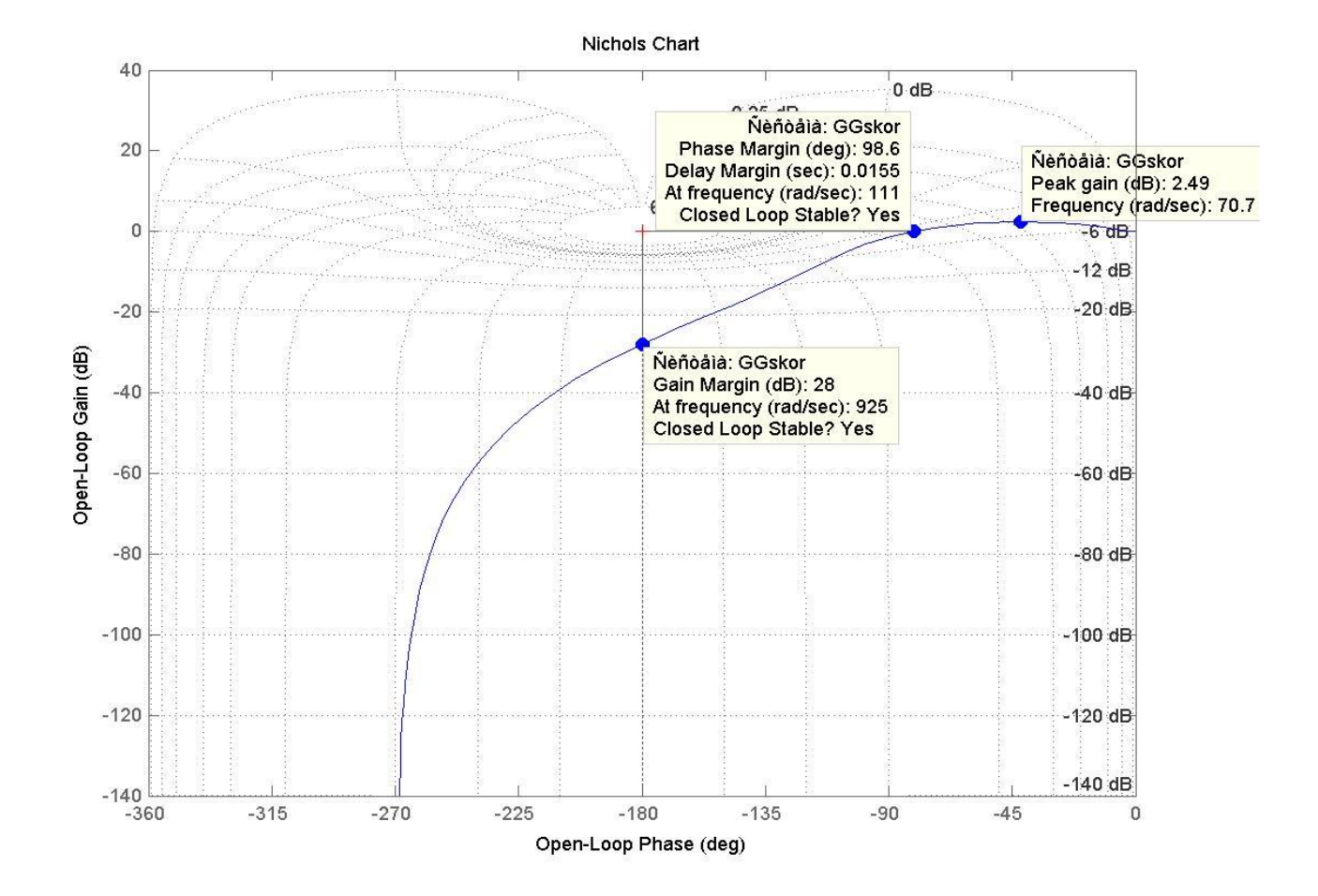

#### 2) Оценка качества спроектированной системы автоматического управления.

Качество работы любой системы регулирования в конечном счете определяется величиной ошибки, равной разности между требуемым и действительным значениями регулируемой величины:

 $x(t) = g(t) - y(t)$ .

Знание мгновенного значения ошибки в течение всего времени работы регулируемого объекта позволяет наиболее полно судить о свойствах системы регулирования. Однако в действительности, вследствие случайности задающего и возмущающего воздействий, такой подход не может быть реализован. Поэтому приходится оценивать качество системы регулирования по некоторым ее свойствам, проявляющимся при различных типовых воздействиях. Для определения качественных показателей системы регулирования в этом случае используются так называемые критерии качества.

В настоящее время разработано большое число различных критериев качества систем регулирования. Все их можно разбить на четыре группы.

К первой группе относятся критерии, в той или иной степени использующие для оценки качества величину ошибки в различных типовых режимах. Эту группу назовем критериями точности систем регулирования.

Ко второй группе относятся критерии, определяющие величину запаса устойчивости, т. е. критерии, устанавливающие, насколько далеко от границы устойчивости находится система регулирования.

Почти всегда опасной для системы является колебательная граница устойчивости. Это определяется тем, что стремление повысить общий коэффициент усиления в системе, как правило, приводит к приближению системы именно к колебательной границе устойчивости и затем - к возникновению незатухающих автоколебаний.

Третья группа критериев качества определяет так называемое быстродействие систем регулирования. Под быстродействием понимается быстрота реагирования системы регулирования на появление управляющих и возмущающих воздействий. Наиболее просто быстродействие может оцениваться по времени затухания переходного процесса системы.

К четвертой группе критериев качества относятся комплексные критерии, дающие оценку некоторых обобщенных свойств, которые могут учитывать точность, запас устойчивости и быстродействие. Обычно это делается при помощи рассмотрения некоторых интегральных свойств кривой переходного процесса.

При рассмотрении понятий запаса устойчивости и быстродействия можно исходить из двух существующих в настоящее время точек зрения.

Во-первых, можно основываться на характере протекания процессов во времени и использовать для формирования критериев качества переходную или весовую функцию, расположение полюсов и нулей передаточной функции замкнутой системы и т. п.

Во-вторых, можно основываться на некоторых частотных свойствах рассматриваемой системы, характеризующих ее поведение в установившемся режиме при действии на входе гармонического сигнала. К ним относятся полоса пропускания, относительная высота резонансного пика и др.

Оба эти подхода имеют в настоящее время большое распространение и используются параллельно. И тот и другой подход требует изучения условий эксплуатации построенных систем автоматического регулирования, так как только на основании такого изучения можно правильно сформулировать количественные оценки, которые могут быть использованы в практике проектирования  $\mathbf{M}$ расчета новых систем.

#### **Определение запаса устойчивости и быстродействия по переходной характеристике**

Оценку запаса устойчивости и быстродействия можно произвести по виду кривой переходного процесса в системе автоматического регулирования при некотором типовом входном воздействии, которым может быть как задающее, так и возмущающее воздействие. В качестве типового входного воздействия рассматривается обычно единичный скачок. В этом случае кривая переходного процесса для регулируемой величины будет представлять собой *переходную характеристику*  системы

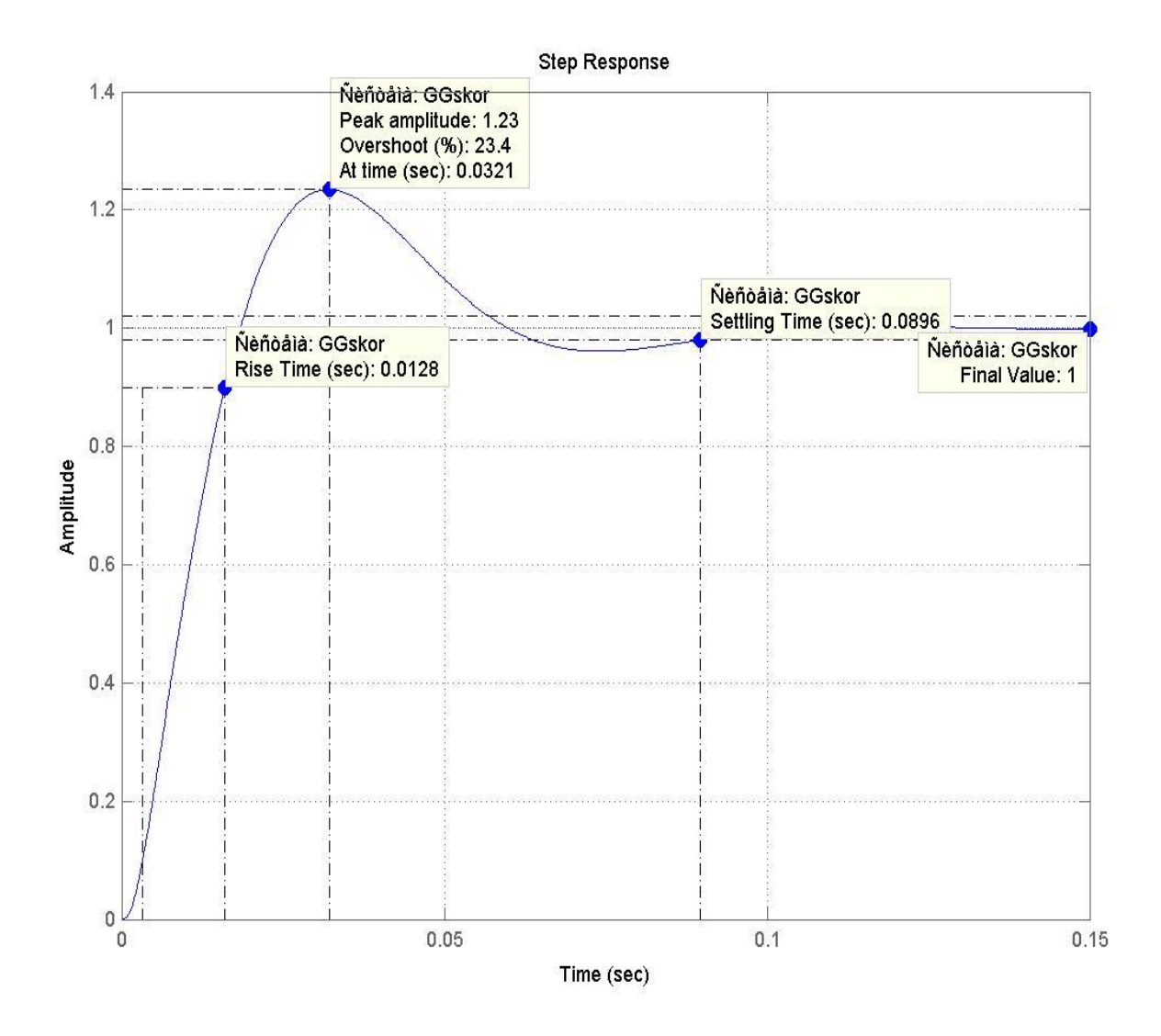

Запас устойчивости может быть охарактеризован максимальным значением, регулируемой величины –  $y_{max}$  или так называемым перерегулированием, выраженным в процентах

$$
\sigma = \frac{y_{max} - y_{\infty}}{y_{\infty}} \cdot 100\% = \frac{1,23 - 1}{1} \cdot 100\% = 23\%
$$

 $y_{max} = 1,23$  – снимается по графику переходного процесса (пик амплитуды),

 $v_{\infty} = 1$  – установившееся значение, регулируемой величины после завершения переходного процесса.

В большинстве случаев считается, что запас устойчивости является достаточным, если величина перерегулирования не превышает  $10...30\%$ . В нашем случае  $\sigma = 23\%$  - что является допустимым.

Надо заметить что, чем больше величина перерегулирования, тем меньше запас устойчивости и как мы докажем позже переходный процесс длиннее.

Также запас устойчивости, приблизительно может быть определён графически, то есть снят с комплексной плоскости.

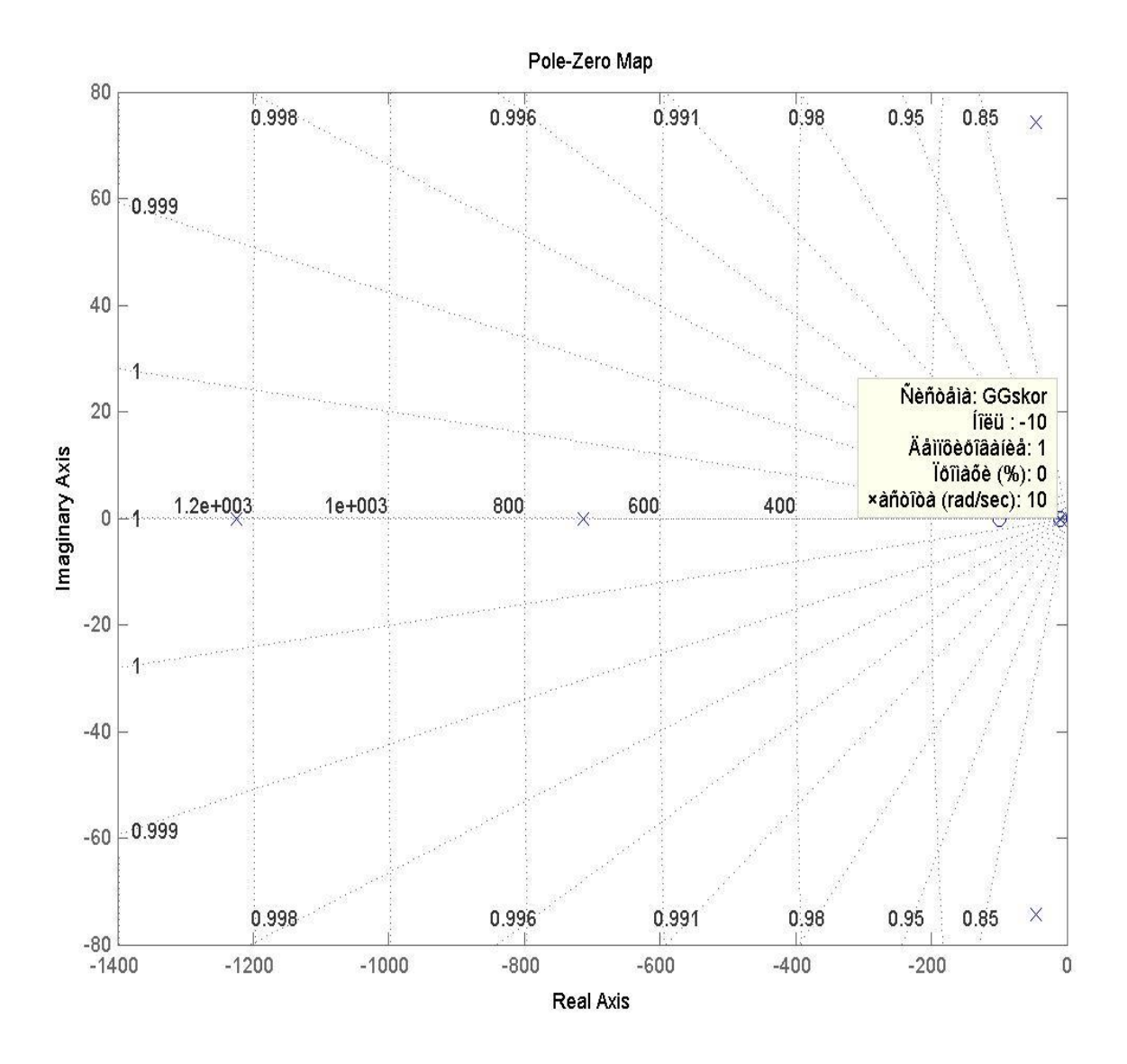

Чем дальше от мнимой оси (границы устойчивости) располагается вещественный корень (неважно полюс это или ноль), тем запас устойчивости больше (необходимое условие устойчивости). В нашем случае ближайший к оси корень  $(-10)$  – он расположен близко к оси  $OY$  – следовательно запас устойчивости сравнительно невелик.

Увеличить запас устойчивости можно путём снижения общего коэффициента усиления.

Значение ближайшего к мнимой оси корня потребуется в дальнейшем для аналитического расчёта времени переходного процесса.

Иногда дополнительно к величине перерегулирования  $\sigma$  задается допустимое число колебаний, которое может наблюдаться в течение времени переходного процесса. Это число составляет обычно 1-2.

В нашем случае переходный процесс заканчивается за одно колебание, с периодом T=0,0896сек.

Быстродействие САУ может определяться по длительности переходного процесса *tп.*  Длительности переходного процесса определяется как время, протекающее от момента приложения на вход единичного скачка, до момента затухания переходного процесса. У не устойчивых или разомкнутых САУ переходный процесс расходящийся, то есть он устремлён в бесконечность и никогда не затухает.

Величину длительности переходного процесса *tп = 0,15сек* снимем с графика переходного процесса.

**Определение запаса устойчивости и быстродействия по переходной характеристике.**

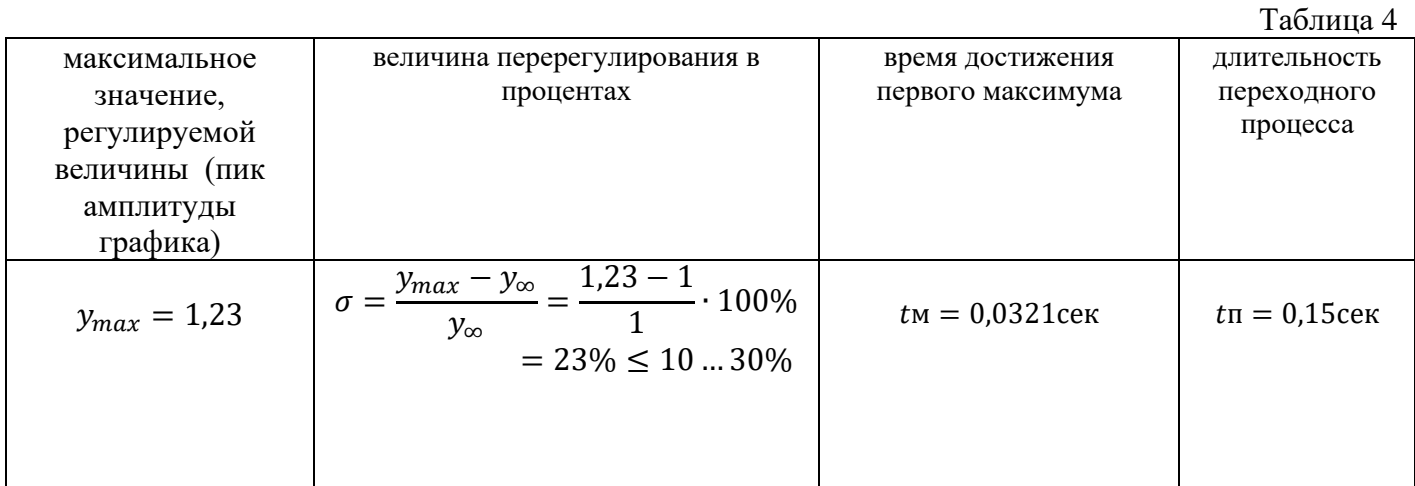

#### **Аналитический расчёт времени переходного процесса.**

$$
t\pi = \frac{1}{|\eta|} \ln \frac{1}{\Delta} = 0.29 \approx 0.3 \text{cek}
$$

 $\eta = -10$  - ближайший к мнимой оси корень характеристического полинома (смотри комплексную плоскость).

 $\Delta = 0.05$ - заданная малая постоянная величина, представляющая собой допустимую ошибку.

0,3сек - совпадает с длительностью переходного процесса, снятой с графика переходного процесса.

#### **Вычисление установившейся ошибки в скорректированной замкнутой САУ.**

Вычисление установившейся ошибки производится в соответствии со стандартной методикой. В данной работе следует на основе выражения, полученного для передаточной функции разомкнутого контура скорректированной системы *Wж(p),* определить передаточную функция замкнутого контура скорректированной системы по ошибке:

$$
H_{\infty}(p) = \frac{1}{1 + W_{\infty}(p)} = 1 - H_{\infty}(p)
$$

Далее следует определить первые три коэффициента ошибки системы по задающему воздействию *С0, С<sup>1</sup>* и *С2*.

Допустим, в общем виде задающее воздействие в нашей системе меняется по закону

2  $(t)$ 2  $\mathbf{0}$ *t dt*  $g(t) = \Omega_0 t + \frac{d\Omega}{dt}$ 

В соответствии с индивидуальным заданием определяется вид задающего воздействия, а затем – значение установившейся ошибки.

Для САУ с астатизмом первого порядка коэффициенты ошибок выражаются формулами:

$$
C0=0
$$

$$
C1 = \frac{1}{K1} = \frac{1}{210} = 0,04762
$$

$$
C2 = 2 \cdot \left(\frac{0,21}{K1} - \frac{1}{K1^2}\right) = 2 \cdot \left(\frac{0,21}{210} - \frac{1}{44100}\right) = 0,00195
$$

Задающее воздействие меняется по закону

$$
g(t) = \Omega_0 t + \frac{d\Omega}{dt} \cdot \frac{t^2}{2} = 3t + 2, 5\frac{t^2}{2}
$$

$$
\Omega_0 = 3\text{rpaq/c}
$$

$$
\frac{d\Omega}{dt} = 2, 5\text{rpaq/c}^2
$$

Установившаяся ошибка определяется по формуле:

$$
x_{\text{ycr}} = C0 \cdot g(t) + C1 \cdot \frac{dg(t)}{dt} + \frac{C2}{2!} \cdot \frac{d^2g(t)}{dt} + \cdots
$$

Подставим коэффициенты ошибок и рассчитаем окончательно:

$$
x_{\text{ycr}} = C0 \cdot g(t) + C1 \cdot \frac{dg(t)}{dt} + \frac{C2}{2!} \cdot \frac{d^2g(t)}{dt} + \dots = C1 \cdot \Omega_0 + \frac{d\Omega}{dt} \cdot t\pi + \frac{C2}{2!} \cdot \frac{d\Omega}{dt} =
$$
  
= 0,04762 \cdot 3 + 2,5 \cdot 0,3 +  $\frac{0,00195}{2}$  \cdot 2,5 = 0,766

#### 3) Молелирование работы системы автоматического управления с использованием пассивной интегро-дифференцирующей корректирующей цепочки в пакете Simulink.

Моделирование работы автоматической системы следует выполнять с использованием пакета Simulink.

Следует провести моделирование некорректированной системы с передаточной функцией разомкнутого контура  $W(p)$  и снять переходную характеристику, то есть реакцию системы на скачкообразно меняющийся сигнал 1(t).

После этого следует включить в модель системы корректирующее звено с передаточной функцией  $W_K(p)$  и промоделировать работу системы с коррекцией. Необходимо сравнить переходные процессы в некорректированной и скорректированной системах, определить перерегулирование в скорректированной системе. Определить быстродействие скорректированной системы по результатам моделирования, сравнить длительность переходного процесса, полученного при моделировании, с величиной  $t^*$  рассчитанной во втором задании.

Затем следует создать модель входного воздействия в соответствии с индивидуальным заданием, промоделировать работу системы при заданном воздействии, оценить установившуюся ошибку системы и сравнить полученные при моделировании результаты с расчетными.

#### Передаточная функция разомкнутой САУ

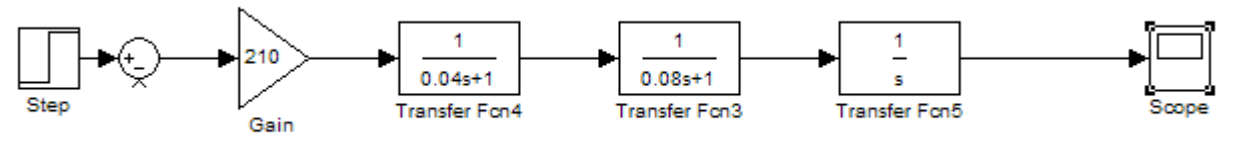

Передаточная функция замкнутой САУ

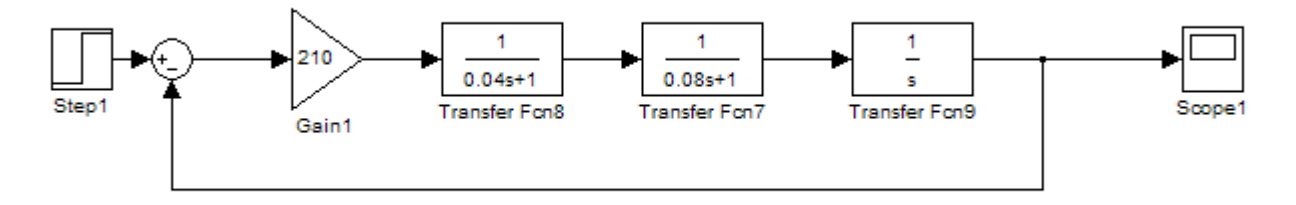

Передаточная функция скорректированной разомкнутой САУ

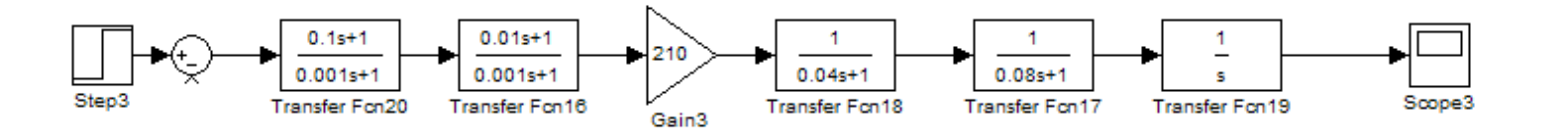

#### Передаточная функция скорректированной замкнутой САУ

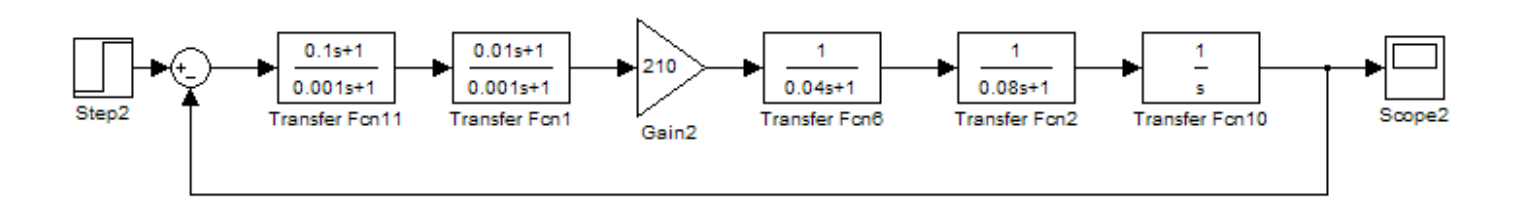

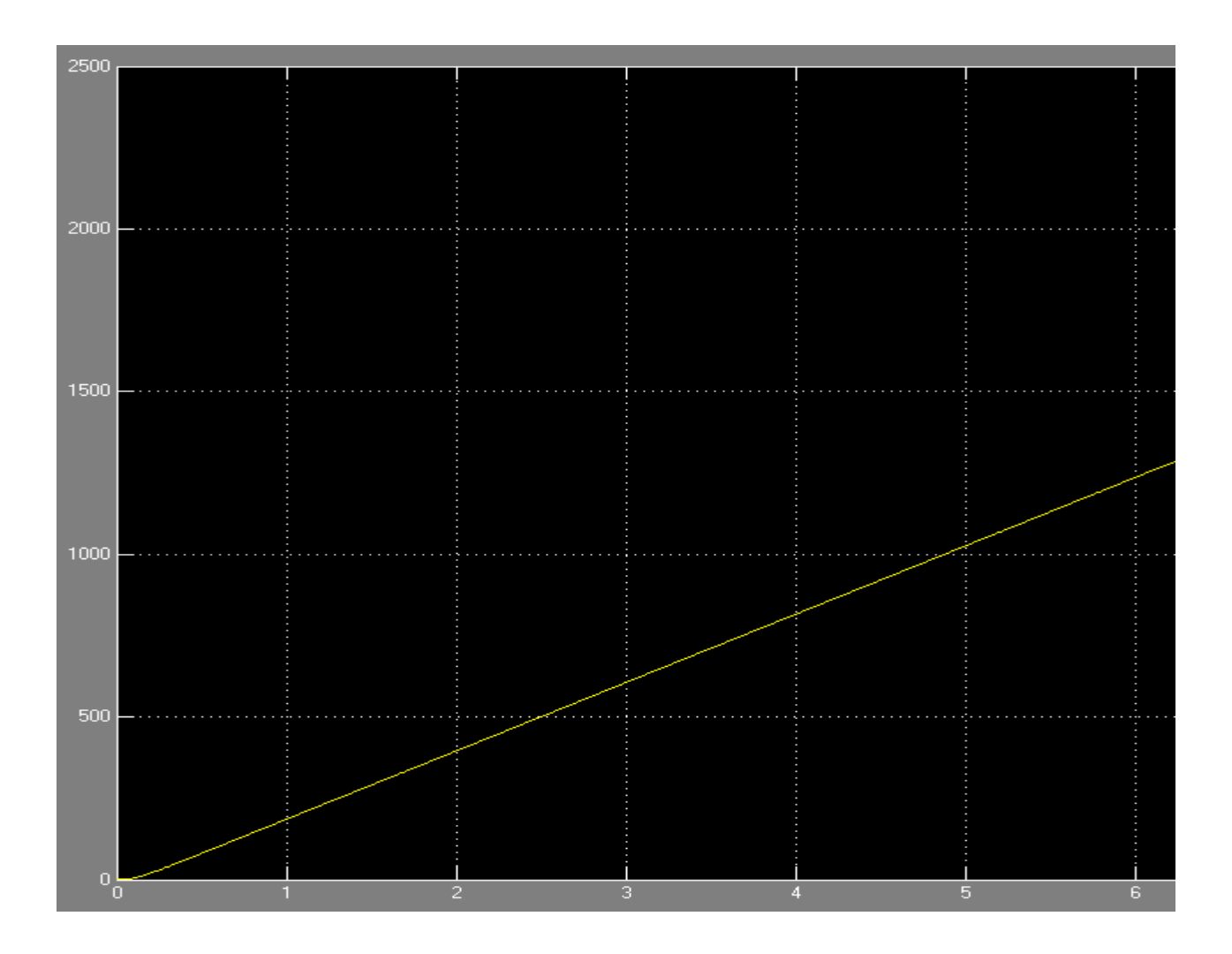

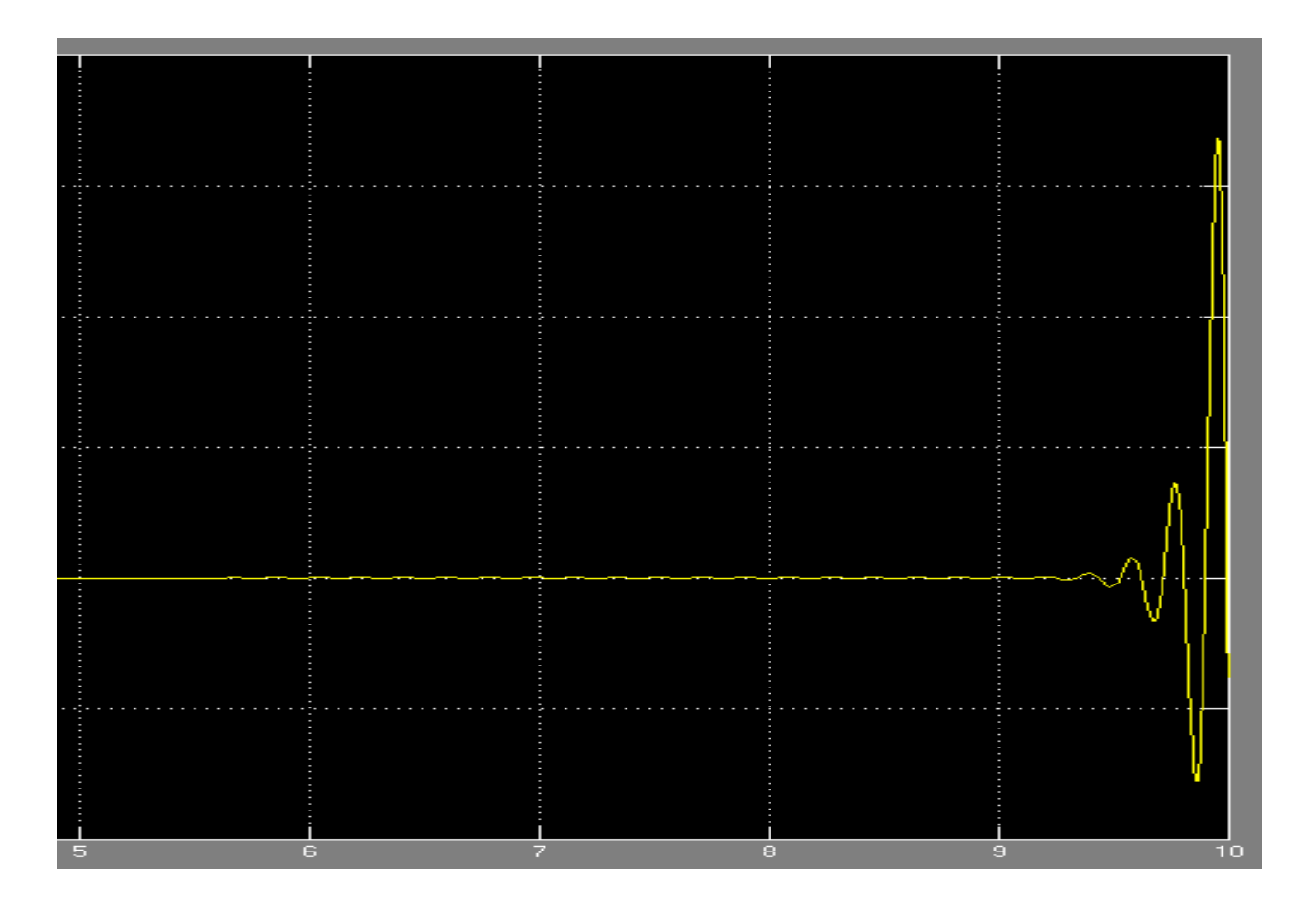

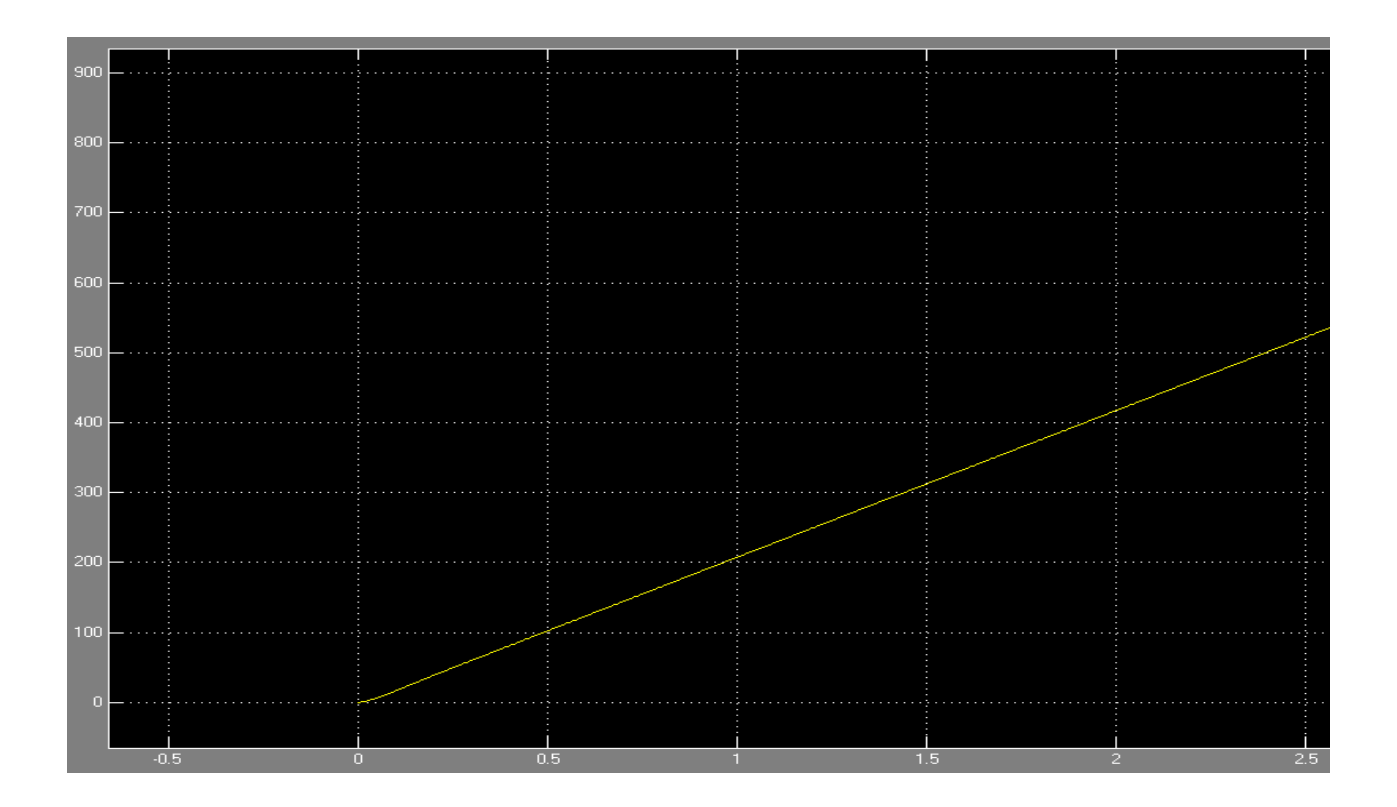

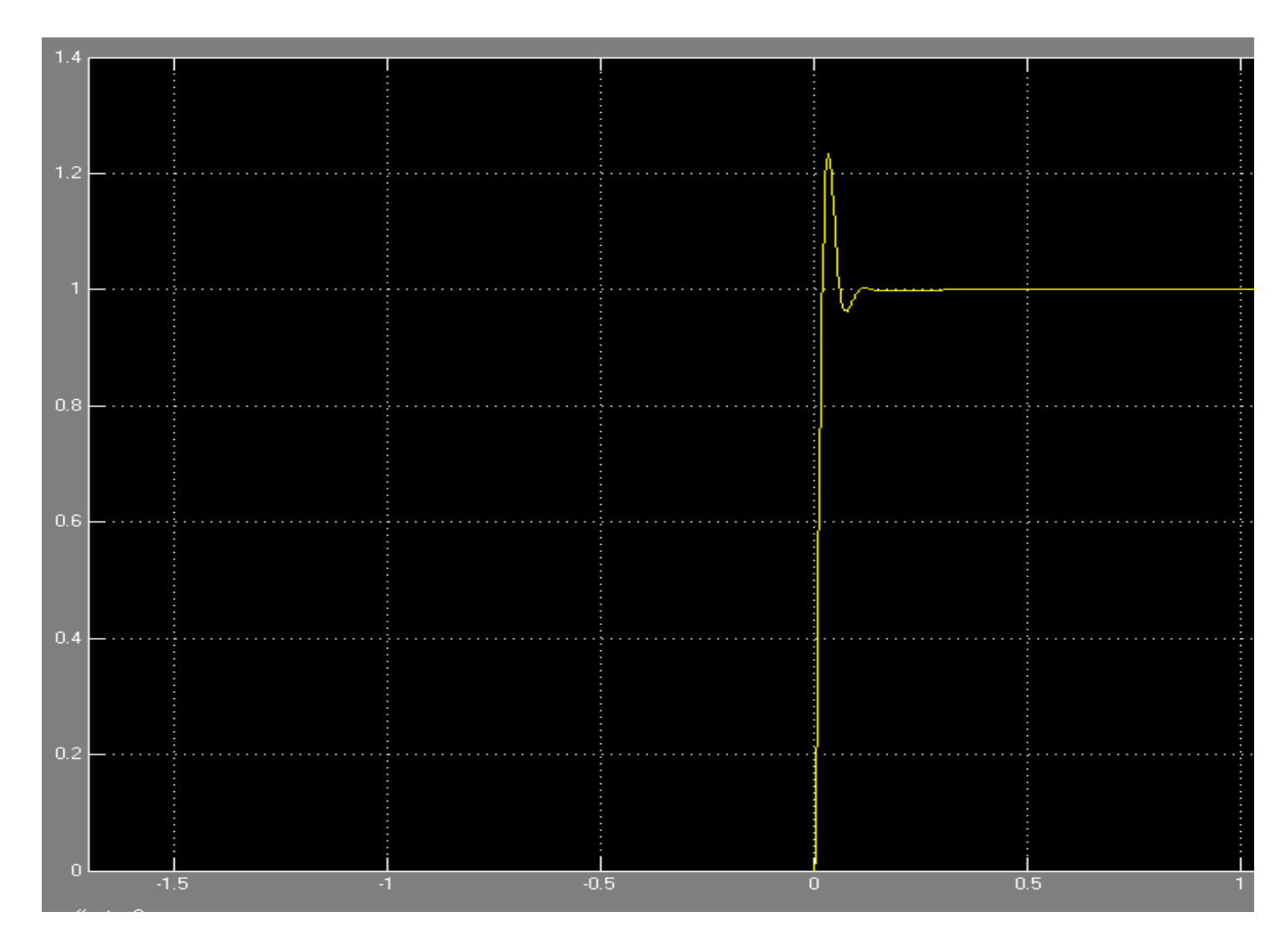

**Определение запаса устойчивости и быстродействия по переходной характеристике, построенной в пакете Simulink**

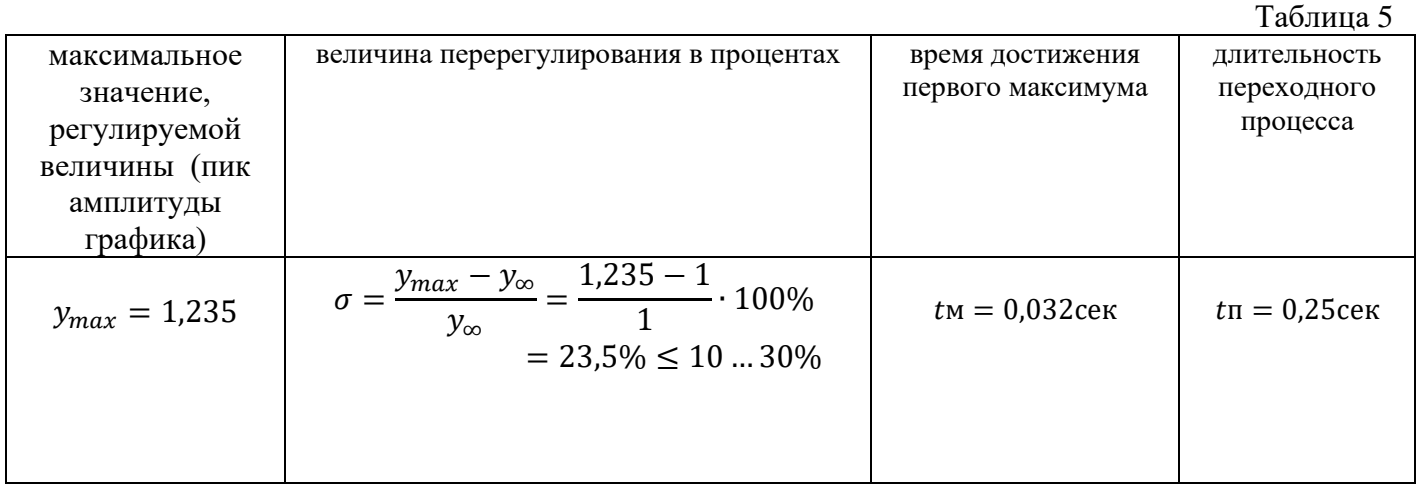

Следует создать модель входного воздействия в соответствии с индивидуальным заданием, промоделировать работу системы при заданном воздействии, оценить установившуюся ошибку системы и сравнить полученные при моделировании результаты с расчетными.

Задающее воздействие по варианту №

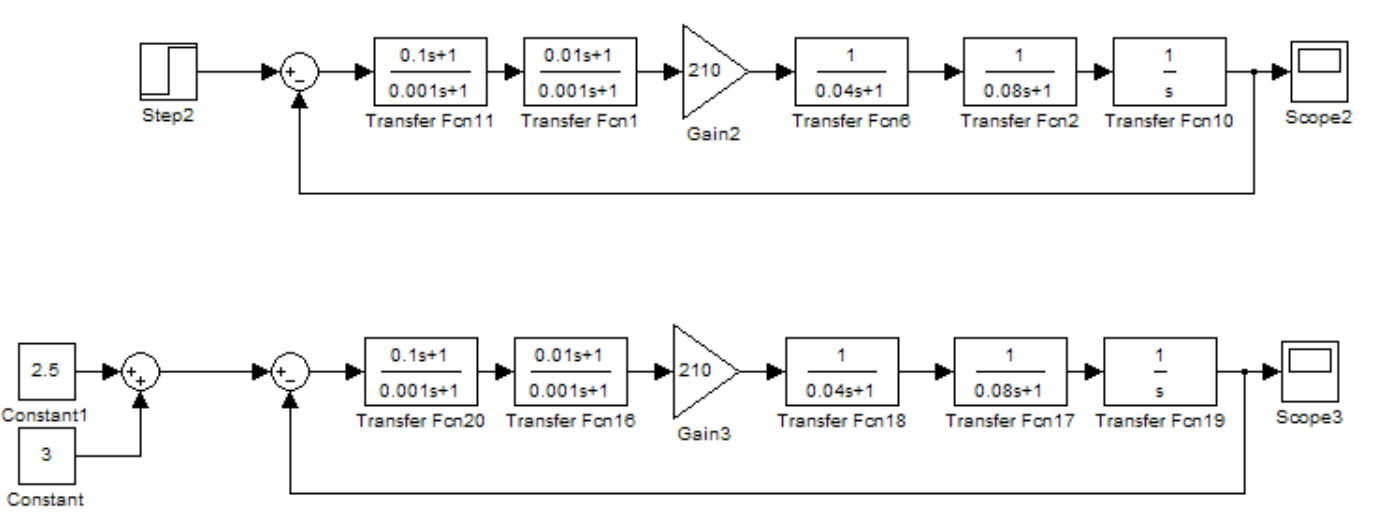

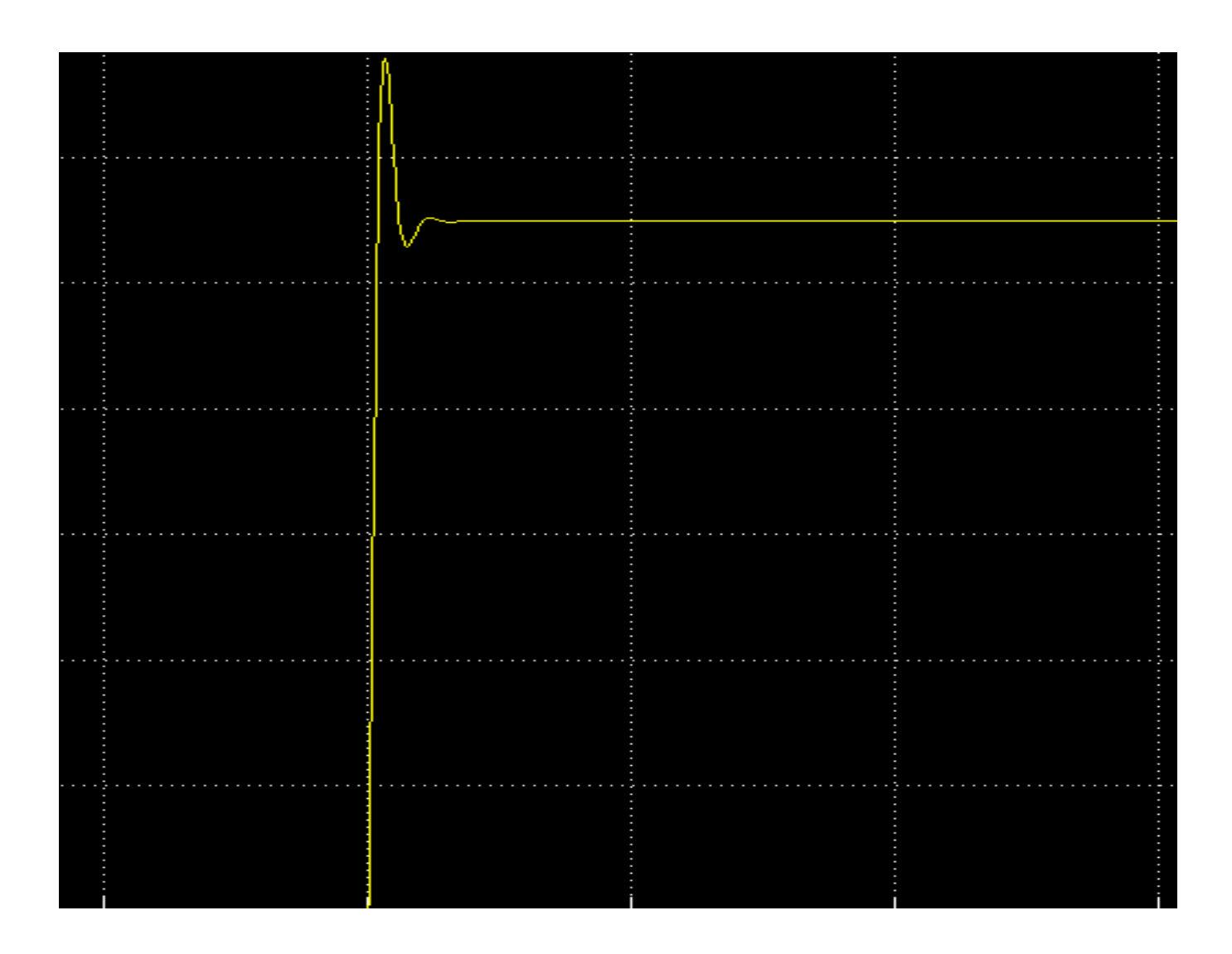

Запас устойчивости может быть охарактеризован максимальным значением, регулируемой величины –  $y_{max}$  или так называемым перерегулированием, выраженным в процентах

$$
\sigma \sin \theta = \frac{y_{\text{max}} - y_{\infty}}{y_{\infty}} \cdot 100\% = \frac{6.8 - 5.5}{5.5} \cdot 100\% = 24\%
$$

 $y_{max} = 6.8$  – снимается по графику переходного процесса (пик амплитуды),  $y_{\infty} = 5.5 -$  установившееся значение, регулируемой величины после завершения переходного процесса.

В большинстве случаев считается, что запас устойчивости является достаточным, если величина перерегулирования не превышает  $10...30\%$ . В нашем случае  $\sigma = 24\%$  - что является допустимым, и что почти совпадает с расчётным  $\sigma = 23\%$ 

# **Сравнение результатов расчётов с результатами моделирования**

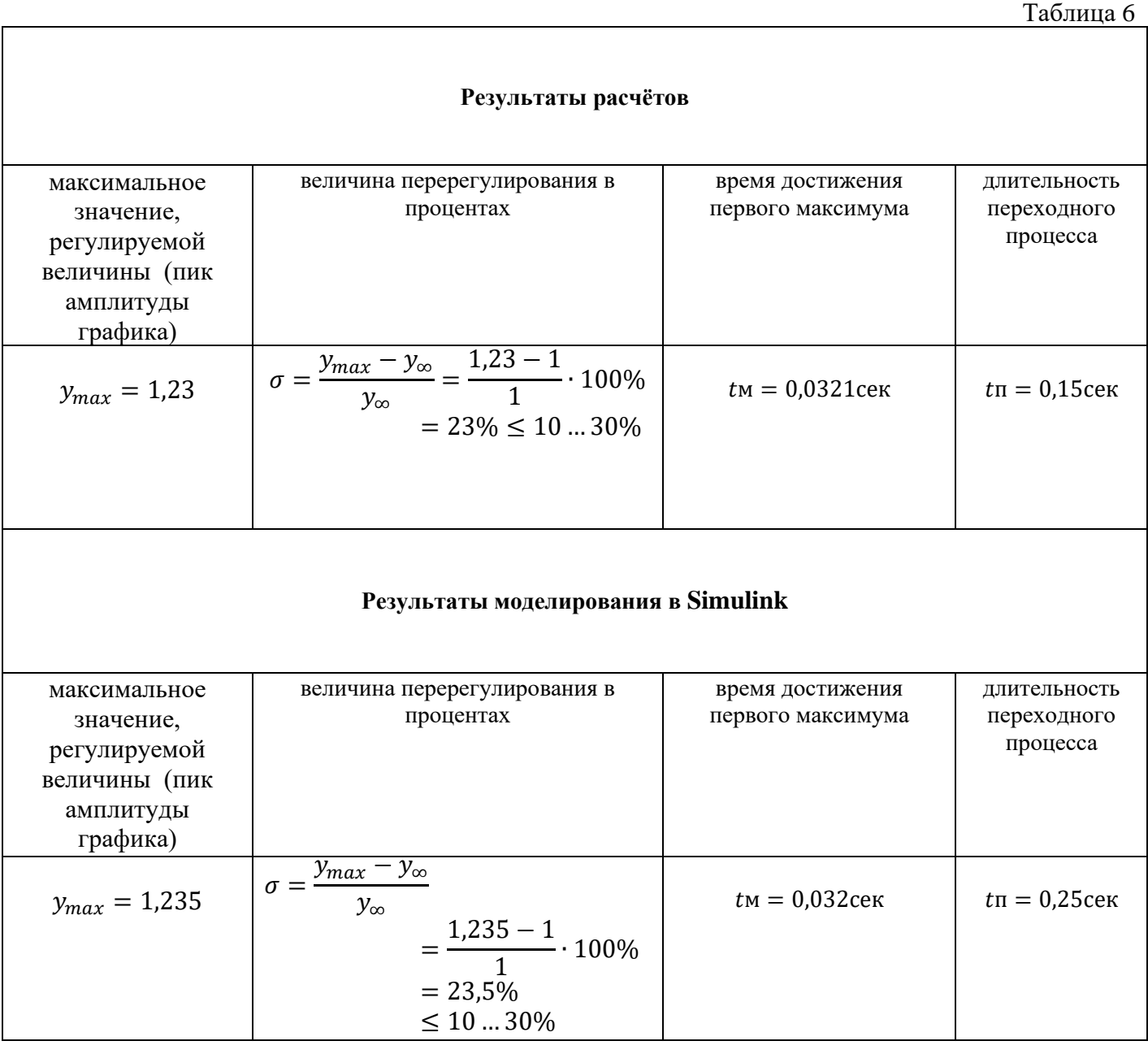

#### **Выводы:**

Как видим из сводной таблицы, результаты незначительно отличаются. Расчёт в Simulink дал менее точный результат, но был более наглядным и занял меньше времени. В принципе для расчета большинства систем, точности пакета Simulink вполне достаточно.

#### **Литература**

1. Бесекерский В.А., Попов Е.П. Теория систем автоматического регулирования. М.: Наука, 1975, 2003.

2. Радиоавтоматика /Под ред. В.А.Бесекерского. М.: Высшая школа, 1985

3. Сборник задач по теории автоматического регулирования и управления/ Под ред. В.А. Бесекерского. М.: Наука, 1978.

4. Востриков А.С., Французова Г.А. Теория автоматического регулирования. М.: Высшая школа, 2004.

5. Мироновский Л.А., Петрова К.Ю. Введение в MATLAB. Учебное пособие. ГУАП, СПб, 2006.

6. Matlab: официальный учебный курс Кембриджского университета/ Hunt, Brian R. и др./ - М.: Триумф, 2008